## **Parallel Computing Stanford CS149, Fall 2022**

## **Lecture 9:**

# **Spark (Distributed Computing on a Cluster)**

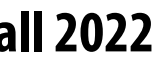

# **Today's Theme**

- How do you program with 10,000–100,000 cores?
- How do you ensure you don't loose data if some component of the system fails?
- **Programming model: data parallel operations (e.g. Map and Reduce)**
- **Make data parallel operations:** 
	- **Scalable (100, 000 cores)**
	- **Fault-tolerant (don't loose data when something fails)**
	- **Efficient (optimize system performance with efficient use of memory)**

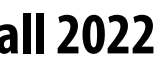

# **Why Use A Cluster?**

- Want to process 100TB of log data (1 day @Facebook)
- **On 1 node: scanning @ 50MB/s = 23 days**
- **On 1000 nodes: scanning @ 50MB/s = 33 min**
- But, very hard to utilize 1000 or 100,000 nodes!
	- **Hard to program 16,000 cores**
	- **Something breaks every hour**
	- **Need efficient, reliable and usable framework**

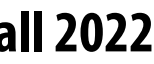

## **Warehouse Size Cluster**

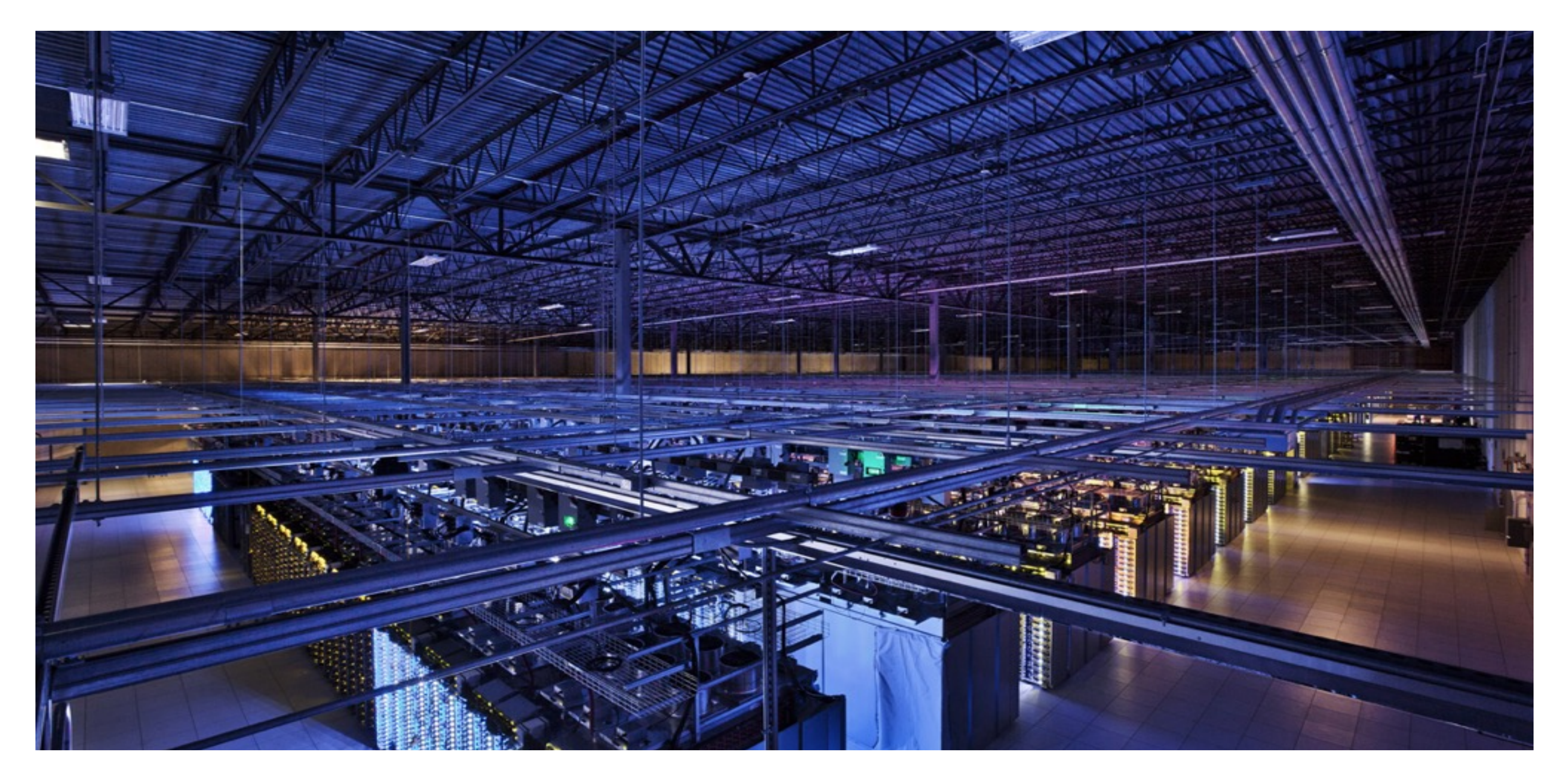

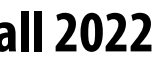

# **Warehouse-Scale Computers (WSC)**

## ▪ **Standard architecture:**

- -**Cluster of commodity Linux nodes (multicore x86)**
- -**Private memory** ⇒ **separate address spaces & separate OS**
- -**Ethernet network** ⇒ **>10Gb today**

### ■ **Cheap**

### ■ **How to organize computations on this architecture?** -**Mask issues such as load balancing and failures**

- 
- 
- -**Built from commodity processors, networks & storage**
- -**1000s of nodes for < \$10M**
- -**WSC network is customized and expensive**
	- -**Use a supercomputer networking ideas to provide high bandwidth across the datacenter**

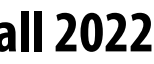

# **Warehouse-Scale Cluster Node (Server)**

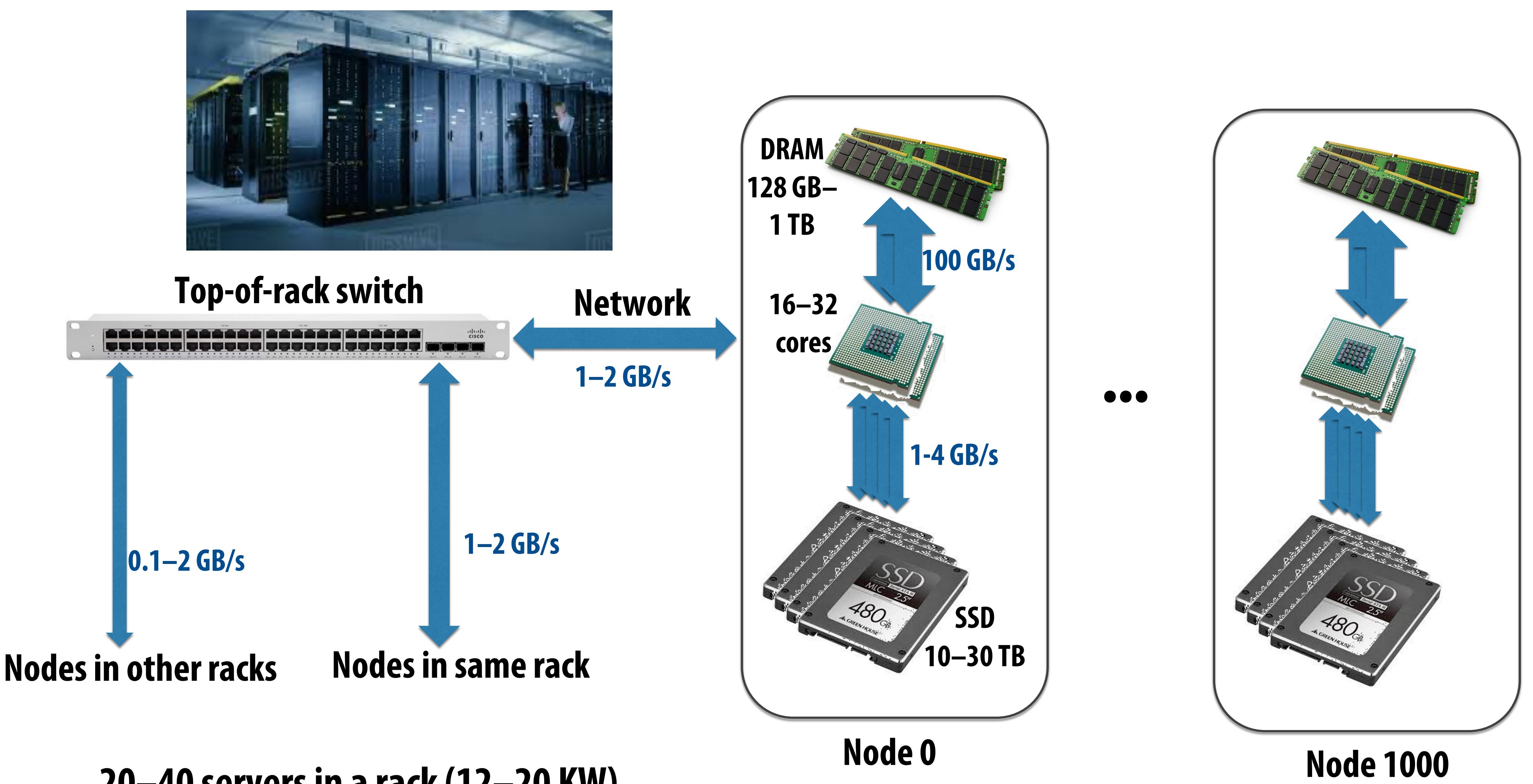

**20–40 servers in a rack (12–20 KW) Consider bandwidths, what conclusions can you make?**

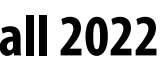

# **Message passing model (abstraction)**

- Threads operate within their own private address spaces
- **Threads communicate by sending/receiving messages**
	- **send: specifies recipient, buffer to be transmitted, and optional message identifier ("tag")**
	- **receive: sender, specifies buffer to store data, and optional message identifier**
	- **Sending messages is the only wayto exchange data between threads 1 and 2**
		- **Why?**

#### **(Communication operations shown in red)**

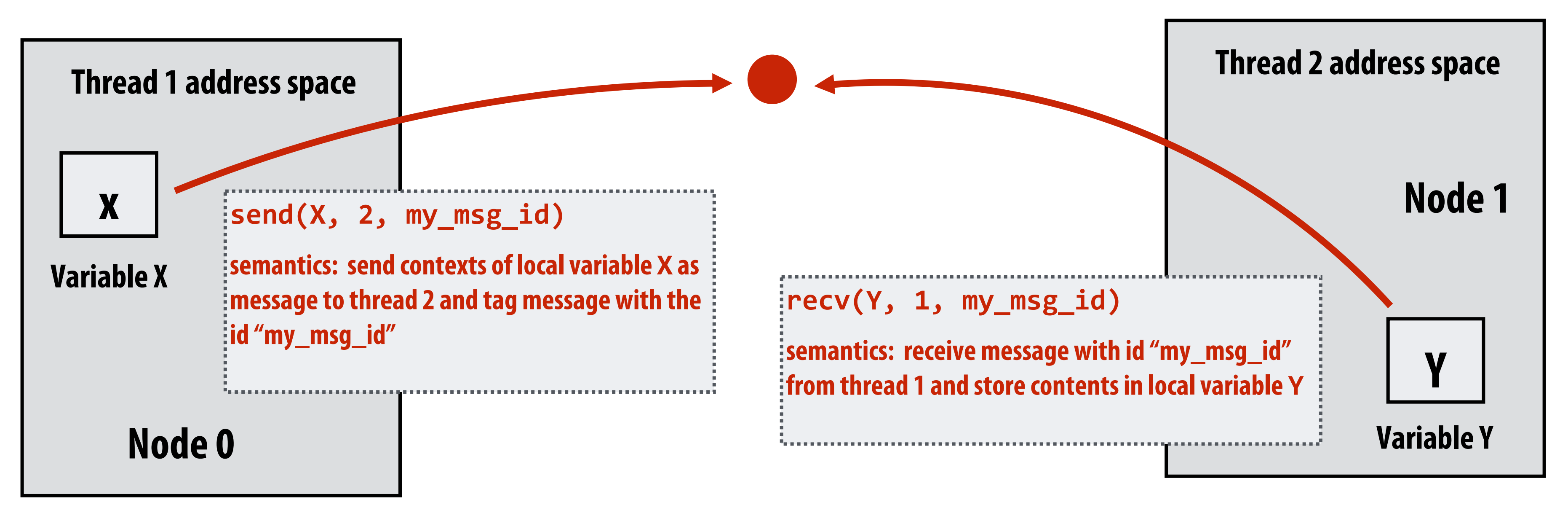

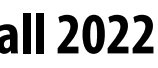

# **Storage Systems**

■ First order problem: if nodes can fail, how can we store data persistently?

## ▪ **Answer: Distributed File System**

- **Provides global file namespace**
- **Google GFS, Hadoop HDFS**
- **Typical usage pattern**
	- **Huge files (100s of GB to TB)**
	- **Data is rarely updated in place**
	- **Reads and appends are common (e.g. log files)**

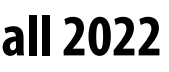

# **Distributed File System (GFS)**

## ▪ **Chunk servers**

- **a.k.a. DataNodesin HDFS**
- **File is split into contiguous chunks (usually 64–256 MB)**
- **Each chunk replicated (usually 2x or 3x)**
- **Try to keep replicas in different racks**

## ▪ **Master node**

- **a.k.a. NameNode in HDFS**
- **Stores metadata; usually replicated**

## ▪ **Client library for file access**

- **Talks to master to find chunk (data) servers**
- **Connects directly to chunk servers to access data**

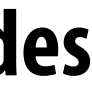

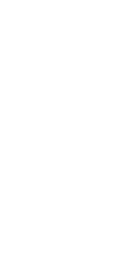

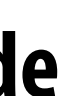

# **Hadoop Distributed File System (HDFS)**

## **HDFS Architecture**

- **Global namespace**
- **Files broken into blocks**
	- **– Typically 256 MB each**
	- **– Each block replicated on multiple DataNodes**
- **Intelligent Client** 
	- **– Client finds locations of blocks from NameNode**
	- **– Client accesses data directly from DataNode**

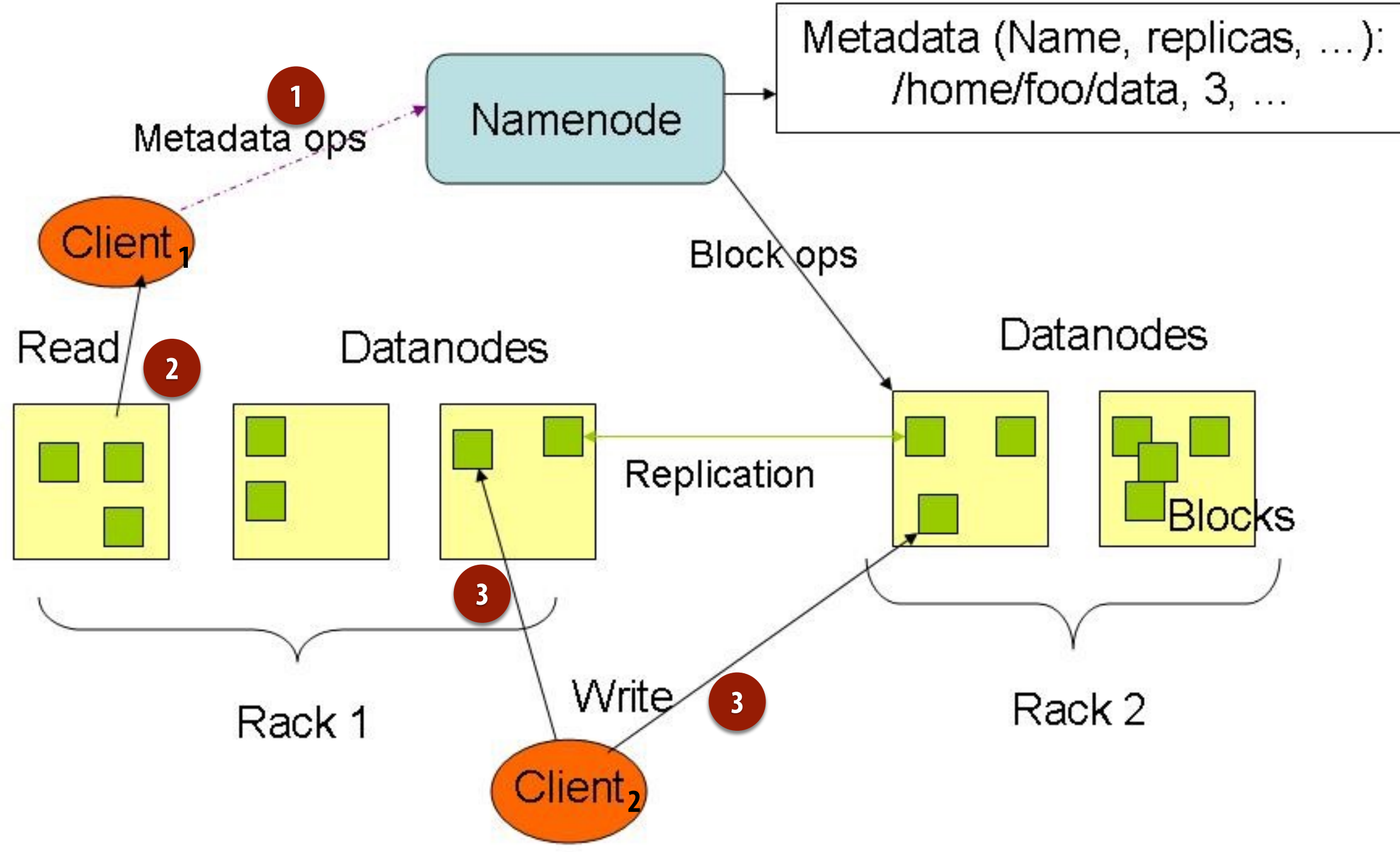

- 
- 

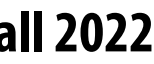

# **Let's say CS149 gets very popular…**

## **A log of page views on the course web site**

```
171.67.216.21 - - [12/Feb/2019:22:45:03 -0800] "GET /cs248/winter19/keep alive HTTP/1.0" 200 815 "http://cs248.stanford.edu/winter19/lectures" "Mozilla/5.0 (Windows NT 10.0; Win64; x64; rv:65.0) Gecko/20100101 Firefox/65.0
171.67.216.21 - - [12/Feb/2019:22:45:03 -0800] "GET /cs248/winter19/keep_alive HTTP/1.0" 200 815 "http://cs248.stanford.edu/winter19/lecture/pipeline" "Mozilla/5.0 (Windows NT 10.0; Win64; x64; rv:65.0) Gecko/20100101 Fire
171.67.216.21 - - [12/Feb/2019:22:45:06 -0800] "GET /cs149/winter19/lecture/whyparallelism/slide_039 HTTP/1.0" 200 3072 "-" "Mozilla/5.0 (compatible; YandexBot/3.0; +http://yandex.com/bots)"
171.67.216.21 - - [12/Feb/2019:22:45:06 -0800] "GET /cs149/winter19/keep alive HTTP/1.0" 404 2039 "http://35.227.169.186/cs149/winter19/" "Mozilla/5.0 (Windows NT 10.0; Win64; x64) AppleWebKit/537.36 (KHTML, like Gecko) Ch
171.67.216.21 - - [12/Feb/2019:22:46:25 -0800] "GET /cs149/winter19/lecture/synchronization/slide_009 HTTP/1.0" 200 2751 "-" "Mozilla/5.0 (compatible; YandexBot/3.0; +http://yandex.com/bots)"
171.67.216.21 - - [12/Feb/2019:22:48:03 -0800] "GET /cs248/winter19/keep_alive HTTP/1.0" 200 295 "http://cs248.stanford.edu/winter19/lecture/texture/slide_017" "Mozilla/5.0 (Windows NT 10.0; Win64; x64; rv:65.0) Gecko/2010
171.67.216.21 - - [12/Feb/2019:22:48:05 -0800] "GET /cs248/winter19/lecture/acceleration/slide 005 HTTP/1.0" 200 2440 "-" "Mozilla/5.0 (compatible; YandexBot/3.0; +http://yandex.com/bots)"
171.67.216.21 - - [12/Feb/2019:22:48:08 -0800] "GET /cs248/winter19/keep_alive HTTP/1.0" 200 295 "http://cs248.stanford.edu/winter19/lecture/texture/slide_013" "Mozilla/5.0 (Windows NT 10.0; Win64; x64; rv:65.0) Gecko/2010
537.36"
537.36"
537.36"
537.36"
37.36"
171.67.216.21 - - [12/Feb/2019:22:50:34 -0800] "GET /cs149/winter19/keep_alive HTTP/1.0" 200 848 "http://cs149.stanford.edu/winter19/home" "Mozilla/5.0 (Windows NT 6.1; WOW64) AppleWebKit/537.36 (KHTML, like Gecko) Chrome/
171.67.216.23 - - [12/Feb/2019:22:50:54 -0800] "GET /cs149/winter19content/lectures/10_synchronization/images/slide_017.jpg HTTP/1.0" 200 221758 "-" "Googlebot-Image/1.0"
171.67.216.23 - - [12/Feb/2019:22:50:59 -0800] "GET /cs149/winter19content/lectures/09_consistency/images/slide_015.jpg HTTP/1.0" 200 59473 "-" "Googlebot-Image/1.0"
171.67.216.23 - - [12/Feb/2019:22:51:01 -0800] "GET /cs348k/fall18/keep_alive HTTP/1.0" 200 845 "http://cs348k.stanford.edu/fall18/" "Mozilla/5.0 (Windows NT 6.1; WOW64) AppleWebKit/537.36 (KHTML, like Gecko) Chrome/72.0.3
171.67.216.22 - - [12/Feb/2019:22:51:42 -0800] "GET /cs348k/robots.txt HTTP/1.0" 404 475 "-" "Mozilla/5.0 (compatible; Googlebot/2.1; +http://www.google.com/bot.html)"
171.67.216.22 - - [12/Feb/2019:22:51:43 -0800] "GET /cs348k/.well-known/assetlinks.json HTTP/1.0" 404 492 "-" "Mozilla/5.0 (compatible; Googlebot/2.1; +http://www.google.com/bot.html)"
171.67.216.22 - - [12/Feb/2019:22:51:49 -0800] "GET /cs248/winter19/keep_alive HTTP/1.0" 200 903 "http://cs248.stanford.edu/winter19/" "Mozilla/5.0 (Macintosh; Intel Mac OS X 10_13_3) AppleWebKit/537.36 (KHTML, like Gecko)
537.36"
"GET /cs348k/fall18/keep_alive HTTP/1.0" 200 853 "http://cs348k.stanford.edu/fall18/lecture/dnntrain/slide_002" "Mozilla/5.0 (Windows NT 10.0; Win64; x64) AppleWebKit/537.36 (KHTML, like Gecko) Chrome/72.0.3626.81 Safari/5
171.67.216.22 - - [12/Feb/2019:22:55:15 -0800] "GET /cs348k/fall18/keep_alive HTTP/1.0" 200 853 "http://cs348k.stanford.edu/fall18/lectures" "Mozilla/5.0 (Windows NT 10.0; Win64; x64) AppleWebKit/537.36 (KHTML, like Gecko)
171.67.216.22 - - [12/Feb/2019:22:55:17 -0800] "GET /cs348k/fall18/lecture/camerapipeline2/slide_021 HTTP/1.0" 200 2434 "-" "Mozilla/5.0 (compatible; bingbot/2.0; +http://www.bing.com/bingbot.htm)"
171.67.216.22 - - [12/Feb/2019:22:55:17 -0800] "GET /cs149/winter19/keep_alive HTTP/1.0" 200 817 "http://cs149.stanford.edu/winter19/lecture/perfopt2" "Mozilla/5.0 (Macintosh; Intel Mac OS X 10.14; rv:64.0) Gecko/20100101 
171.67.216.22 - - [12/Feb/2019:22:55:17 -0800] "GET /cs149/winter19/keep_alive HTTP/1.0" 200 817 "http://cs149.stanford.edu/winter19/" "Mozilla/5.0 (Macintosh; Intel Mac OS X 10.14; rv:64.0) Gecko/20100101 Firefox/64.0"
171.67.216.23 - - [12/Feb/2019:22:55:48 -0800] "GET /cs149/winter19/ HTTP/1.0" 200 4465 "-" "Mozilla/5.0 (X11; Linux x86_64) AppleWebKit/537.36 (KHTML, like Gecko) Chrome/72.0.3626.96 Safari/537.36"
171.67.216.23 - - [12/Feb/2019:22:55:48 -0800] "GET /cs149/winter19/assets/third_party/jquery/cookie/jquery.cookie/jquery.cookie.js HTTP/1.0" 200 1150 "http://cs149.stanford.edu/winter19/" "Mozilla/5.0 (X11; Linux x86_64) 
171.67.216.23 - - [12/Feb/2019:22:55:48 -0800] "GET /cs149/winter19/assets/third_party/codemirror-3.0/lib/codemirror.css HTTP/1.0" 200 2280 "http://cs149.stanford.edu/winter19/" "Mozilla/5.0 (X11; Linux x86_64) AppleWebKit
171.67.216.23 - - [12/Feb/2019:22:55:48 -0800] "GET /cs149/winter19/assets/third_party/jquery/timeago/jquery.timeago.js HTTP/1.0" 200 1987 "http://cs149.stanford.edu/winter19/1.6/.0 (X11; Linux x86_64) AppleWebKit/537.36 (
"GET /cs149/winter19/assets/third_party/google=code=prettify/prettify.css HTTP/1.0" 200 621 "http://cs149.stanford.edu/winter19/1.0" 200 621 "Mozilla/5.0 (X11; Linux x86_64) AppleWebKit/537.36 (KHTML, like Gecko) Chrome/72
171.67.216.23 - - [12/Feb/2019:22:55:48 -0800] "GET /cs149/winter19/assets/third_party/jquery/1.8.3/jquery.min.js HTTP/1.0" 200 33750 "http://cs149.stanford.edu/winter19/" "Mozilla/5.0 (X11; Linux x86_64) AppleWebKit/537.3
"GET /cs149/winter19/assets/third_party/codemirror–3.0/lib/codemirror.js HTTP/1.0" 200 47816 "http://cs149.stanford.edu/winter19/1.8% (X11; Linux x86_64) AppleWebKit/537.36 (KHTML, like Gecko) Chrome/72.0.3626.96 Safari/53
171.67.216.23 – – [12/Feb/2019:22:55:48 –0800] "GET /cs149/winter19/assets/css/main.css HTTP/1.0" 200 4045 "http://cs149.stanford.edu/winter19/" "Mozilla/5.0 (X11; Linux x86_64) AppleWebKit/537.36 (KHTML, like Gecko) Chrom
171.67.216.23 - - [12/Feb/2019:22:55:48 -0800] "GET /cs149/winter19/assets/third_party/codemirror-3.0/mode/markdown/markdown.js HTTP/1.0" 200 3979 "http://cs149.stanford.edu/winter19/" "Mozilla/5.0 (X11; Linux x86_64) Appl
171.67.216.23 - - [12/Feb/2019:22:55:48 -0800] "GET /cs149/winter19/assets/js/comments.js HTTP/1.0" 200 3878 "http://cs149.stanford.edu/winter19/" "Mozilla/5.0 (X11; Linux x86_64) AppleWebKit/537.36 (KHTML, like Gecko) Chr
171.67.216.23 - - [12/Feb/2019:22:55:48 -0800] "GET /cs149/winter19/assets/third_party/google-code-prettify/prettify.js HTTP/1.0" 200 6340 "http://cs149.stanford.edu/winter19/" "Mozilla/5.0 (X11; Linux x86_64) AppleWebKit/
171.67.216.23 - - [12/Feb/2019:22:55:48 -0800] "GET /cs149/winter19/assets/js/main.js HTTP/1.0" 200 768 "http://cs149.stanford.edu/winter19/" "Mozilla/5.0 (X11; Linux x86_64) AppleWebKit/537.36 (KHTML, like Gecko) Chrome/7
171.67.216.23 – – [12/Feb/2019:22:55:49 –0800] "GET /cs149/winter19/assets/images/favicon/stanford.png HTTP/1.0" 404 507 "http://cs149.stanford.edu/winter19/" "Mozilla/5.0 (X11; Linux x86_64) AppleWebKit/537.36 (KHTML, lik
537.36"
171.67.216.23 - - [12/Feb/2019:22:56:16 -0800] "GET /cs149/ HTTP/1.0" 302 524 "-" "Mozilla/5.0 (Macintosh; Intel Mac OS X 10_14_2) AppleWebKit/537.36 (KHTML, like Gecko) Chrome/71.0.3578.98 Safari/537.36"
171.67.216.23 - - [12/Feb/2019:22:56:16 -0800] "GET /cs149/winter19/ HTTP/1.0" 200 4608 "-" "Mozilla/5.0 (Macintosh; Intel Mac OS X 10_14_2) AppleWebKit/537.36 (KHTML, like Gecko) Chrome/71.0.3578.98 Safari/537.36"
171.67.216.23 - - [12/Feb/2019:22:56:16 -0800] "GET /cs149/winter19/assets/third_party/jquery/1.8.3/jquery.min.js HTTP/1.0" 200 33750 "http://cs149.stanford.edu/winter19/" "Mozilla/5.0 (Macintosh; Intel Mac OS X 10_14_2) A
```
- 
- 
- 
- 
- 
- 

171.67.216.22 - - [12/Feb/2019:22:50:22 -0800] "GET /cs248/winter19/lecture/acceleration/slide\_053 HTTP/1.0" 200 3193 "http://cs248.stanford.edu/winter19/lecture/acceleration/slide\_052" "Mozilla/5.0 (Macintosh; Intel Mac O "GET /cs248/winter19content/lectures/09\_acceleration/images/slide\_053.jpg HTTP/1.0" 200 197443 "http://cs248.stanford.edu/winter19/lecture/acceleration/slide\_053" "Mozilla/5.0 (Macintosh; Intel Mac OS X 10\_14\_3) AppleWebKi

171.67.216.22 - - [12/Feb/2019:22:50:24 -0800] "GET /cs248/winter19/lecture/acceleration/slide\_054 HTTP/1.0" 200 2586 "http://cs248.stanford.edu/winter19/lecture/acceleration/slide\_053" "Mozilla/5.0 (Macintosh; Intel Mac O 171.67.216.22 - - [12/Feb/2019:22:50:24 -0800] "GET /cs248/winter19content/lectures/09\_acceleration/images/slide\_054.jpg HTTP/1.0" 200 206565 "http://cs248.stanford.edu/winter19/lecture/acceleration/slide\_054" "Mozilla/5.0

"GET /cs248/winter19/lecture/acceleration/slide\_055 HTTP/1.0" 200 2586 "http://cs248.stanford.edu/winter19/lecture/acceleration/slide\_053 HTTP/1.0" 200 2586 "http://cs248.stanford.edu/winter19/lecture/acceleration/slide\_05 "GET /cs248/winter19content/lectures/09\_acceleration/images/slide\_055.jpg HTTP/1.0" 200 322211 "http://cs248.stanford.edu/winter19/lecture/acceleration/slide\_055" "Mozilla/5.0 (Macintosh; Intel Mac OS X 10\_14\_3) AppleWebKi

171.67.216.22 - - [12/Feb/2019:22:50:25 -0800] "GET /cs248/winter19/lecture/acceleration/slide\_056 HTTP/1.0" 200 3086 "http://cs248.stanford.edu/winter19/lecture/acceleration/slide\_055" "Mozilla/5.0 (Macintosh; Intel Mac O "GET /cs248/winter19content/lectures/09\_acceleration/images/slide\_056.jpg HTTP/1.0" 200 213676 "Mozilla/5.0 (Macintosh; Intel Mac OS X 10\_14\_3) AppleWebKit/537.36 (KHTML, like Gecko) Chrome/72.0.3626.96 Safari 171.67.216.2

"GET /cs248/winter19content/profile\_pictures/anon.jpg HTTP/1.0" 304 144 "http://cs248.stanford.edu/winter19/lecture/acceleration/slide\_056" "Mozilla/5.0 (Macintosh; Intel Mac OS X 10\_14\_3) AppleWebKit/537.36 (KHTML, like G 171.67.216.22 - - [12/Feb/2019:22:50:26 -0800] "GET /cs248/winter19content/profile\_pictures/maq.jpg HTTP/1.0" 404 504 "http://cs248.stanford.edu/winter19/lecture/acceleration/slide\_056" "Mozilla/5.0 (Macintosh; Intel Mac O 171.67.216.22 - - [12/Feb/2019:22:50:28 -0800] "GET /cs248/winter19/lecture/acceleration/slide\_057 HTTP/1.0" 200 2586 "http://cs248.stanford.edu/winter19/lecture/acceleration/slide\_056" "Mozilla/5.0 (Macintosh; Intel Mac O "GET /cs248/winter19content/lectures/09\_acceleration/images/slide\_057.jpg HTTP/1.0" 200 32497 "http://cs248.stanford.edu/winter19/lecture/acceleration/slide\_057" "Mozilla/5.0 (Macintosh; Intel Mac OS X 10\_14\_3) AppleWebKit

171.67.216.22 - - [12/Feb/2019:22:50:30 -0800] "GET /cs248/winter19/lecture/acceleration/slide\_056 HTTP/1.0" 200 3086 "http://cs248.stanford.edu/winter19/lecture/acceleration/slide\_057" "Mozilla/5.0 (Macintosh; Intel Mac O 171.67.216.22 - - [12/Feb/2019:22:50:30 -0800] "GET /cs248/winter19content/profile\_pictures/maq.jpg HTTP/1.0" 404 504 "http://cs248.stanford.edu/winter19/lecture/acceleration/slide\_056" "Mozilla/5.0 (Macintosh; Intel Mac O

171.67.216.21 - - [12/Feb/2019:22:52:44 -0800] "GET /cs248/winter19/lecture/acceleration/slide\_057 HTTP/1.0" 200 2586 "http://cs248.stanford.edu/winter19/lecture/acceleration/slide\_056" "Mozilla/5.0 (Macintosh; Intel Mac O 171.67.216.21 - - [12/Feb/2019:22:52:47 -0800] "GET /cs248/winter19/lecture/acceleration/slide\_058 HTTP/1.0" 200 2586 "http://cs248.stanford.edu/winter19/lecture/acceleration/slide\_057" "Mozilla/5.0 (Macintosh; Intel Mac O 171.67.216.21 - - [12/Feb/2019:22:52:48 -0800] "GET /cs248/winter19content/lectures/09\_acceleration/images/slide\_058.jpg HTTP/1.0" 200 127709 "http://cs248.stanford.edu/winter19/lecture/acceleration/slide\_058" "Mozilla/5.0

- 
- 
- 

- 
- 
- 
- 
- 

171.67.216.22 - - [12/Feb/2019:22:55:50 -0800] "GET /cs248/winter19/lecture/acceleration/slide\_059 HTTP/1.0" 200 3197 "http://cs248.stanford.edu/winter19/lecture/acceleration/slide\_058" "Mozilla/5.0 (Macintosh; Intel Mac O 171.67.216.22 - - [12/Feb/2019:22:55:50 -0800] "GET /cs248/winter19content/lectures/09\_acceleration/images/slide\_059.jpg HTTP/1.0" 200 120026 "http://cs248.stanford.edu/winter19/lecture/acceleration/slide\_059" "Mozilla/5.0

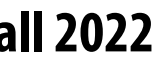

# **The log of page views gets quite large…**

### **Assume cs149log.txt is a large file, stored in a distributed file system, like HDFS**

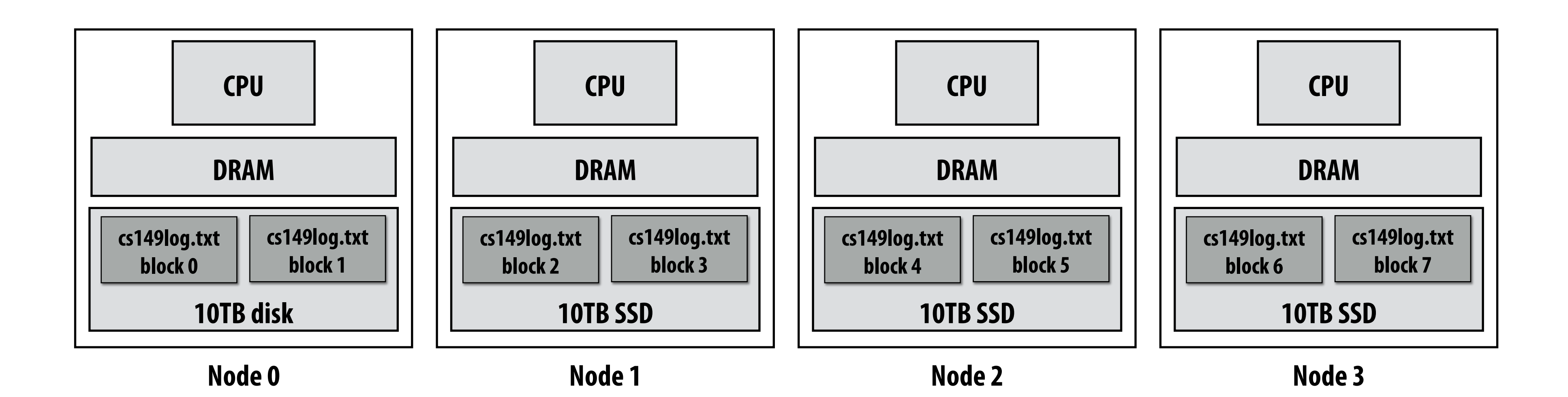

**Below: cluster of 4 nodes, each node with a 10 TB SSD Contents of cs149log.txt are distributed evenly in blocks across the cluster**

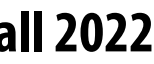

## **Imagine your professors want to know a bit more about the glut of students visiting the CS149 web site…**

**For example: "What type of mobile phone are all these students using?"**

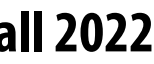

# **Map**

- Higher order function (function that takes a function as an argument)
- **sequence of the same length**
- In a functional language (e.g., Haskell)

- **map :: (a -> b) -> seq a -> seq b** 

 $\blacksquare$  In  $C_{++}$ :

**template<class InputIt, class OutputIt, class UnaryOperation> OutputIt transform(InputIt first1, InputIt last1, OutputIt d\_first, UnaryOperation unary\_op);**

**int f(int x) { return x + 10; }**

```
int a[] = {3, 8, 4, 6, 3, 9, 2, 8};
int b[8];
std::transform(a, a+8, b, f);
```
**a = [3, 8, 4, 6, 3, 9, 2, 8] f x = x + 10 b = map f a**

### ■ Applies side-effect free unary function f :: a -> b to all elements of input sequence, to produce output

### **C++**

### **Haskell**

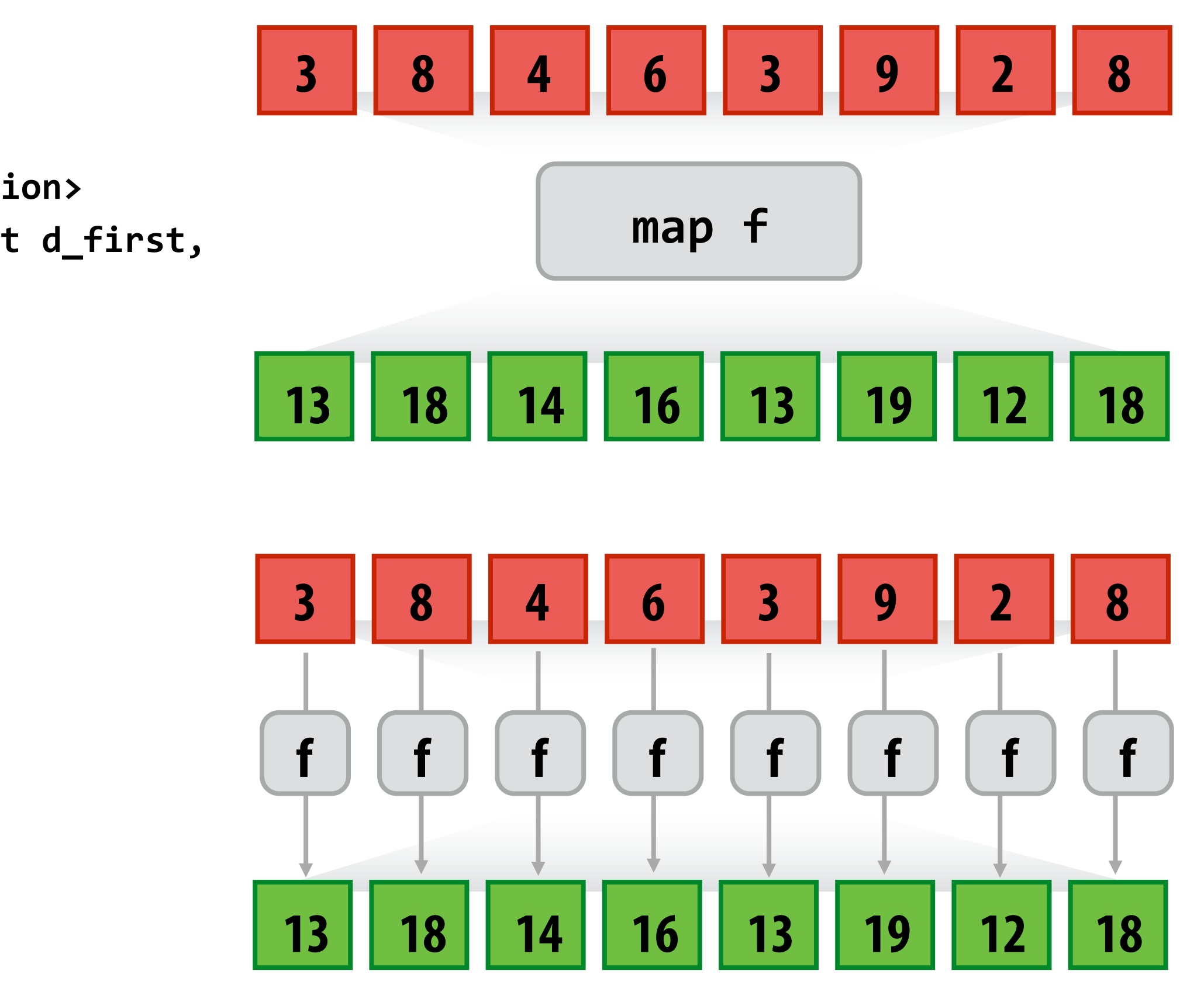

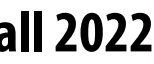

## **Reduce**

■ Apply binary operation f to each element and an accumulated value  $= f :: (b,a) \rightarrow b$ ■ **reduce**  $:: ((b,a) -> b) -> seq a -> b$ 

**E.g., in Scala:**

**def reduce[A](f: (B, A) => B, l: List[A]): B**

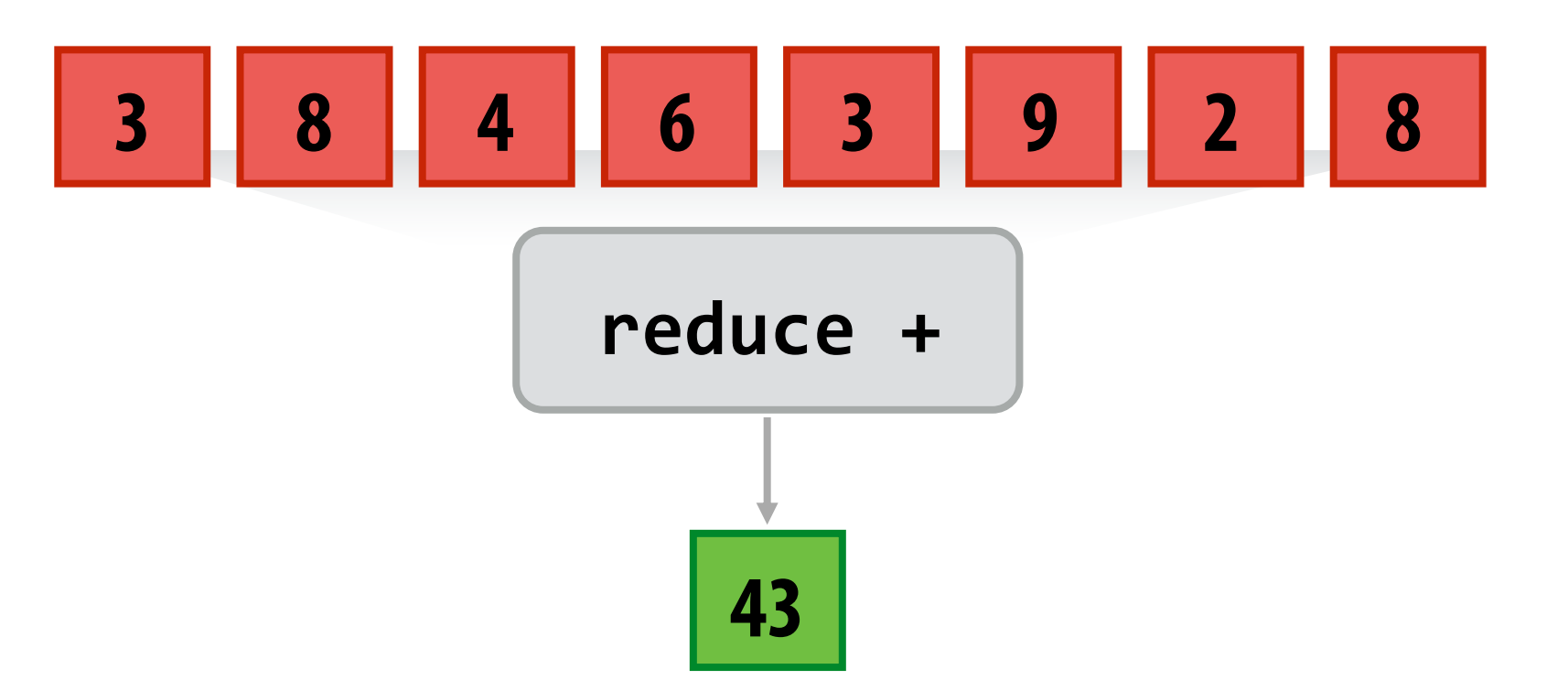

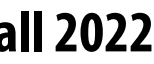

# **MapReduce Programming Model**

```
// called once per line in input file by runtime
// input: string (line of input file)
// output: adds (user_agent, 1) entry to list 
void mapper(string line, multimap<string,string>& results) {
   string user_agent = parse_requester_user_agent(line); 
  if (is_mobile_client(user_agent))
    results.add(user_agent, 1);
}
// called once per unique key (user_agent) in results
// values is a list of values associated with the given key
void reducer(string key, list<string> values, int& result) {
    int sum = 0;
    for (v in values)
       sum += v;
    result = sum;
}
// iterator over lines of text file
```

```
LineByLineReader input("hdfs://cs149log.txt");
```

```
// stores output
Writer output("hdfs://…");
```

```
// do stuff
runMapReduceJob(mapper, reducer, input, output);
```
**(The code above computes the count of page views by each type of mobile phone)**

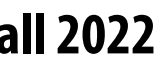

# **Let's design an implementation of runMapReduceJob**

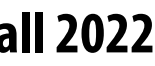

## **MapReduce Dataflow for Word Count**

#### **Should be called MapGroupByKeyReduce**

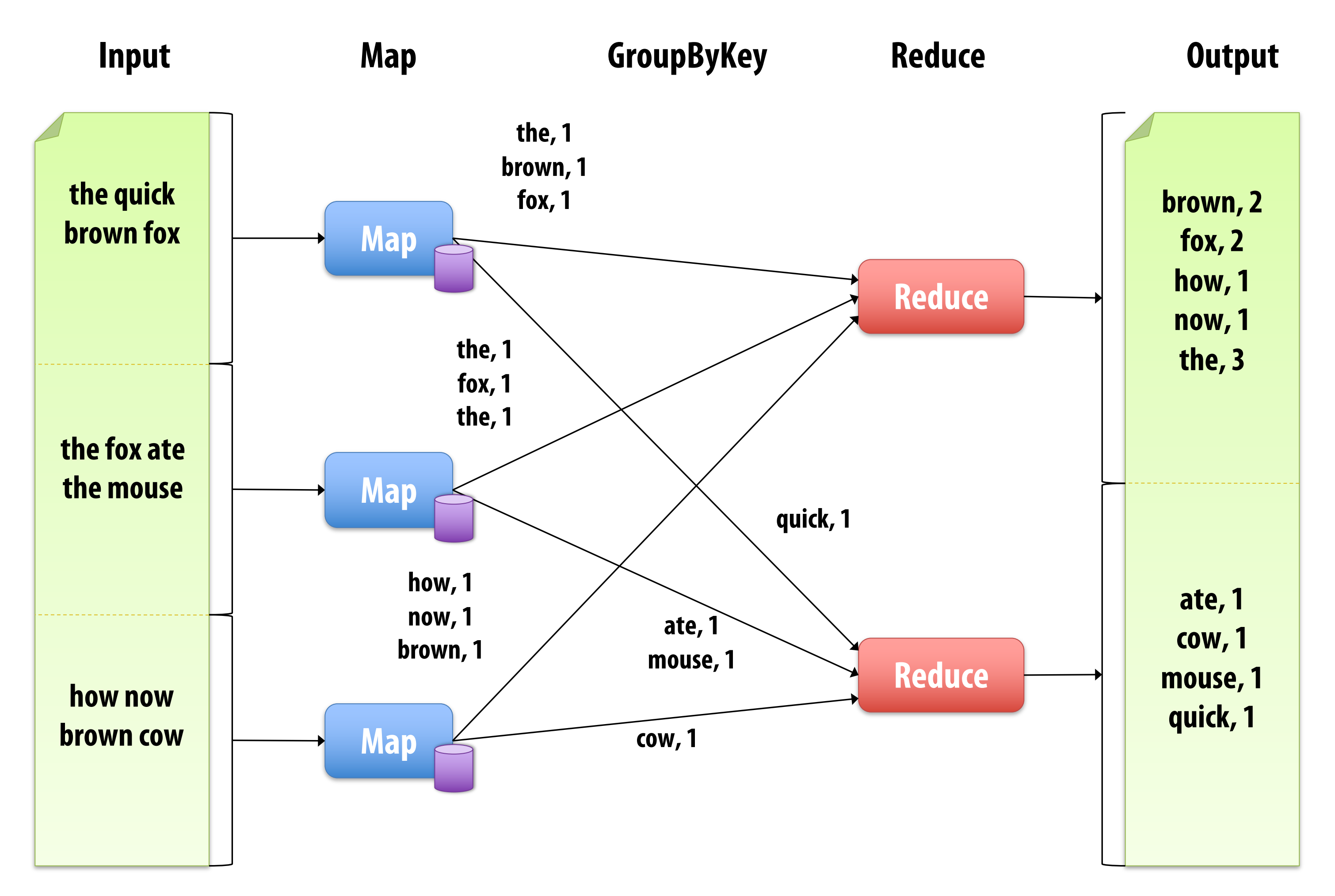

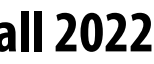

## **Step 1: Running the mapper function**

```
// called once per line in file
void mapper(string line, multimap<string,string>& results) {
   string user_agent = parse_requester_user_agent(line); 
  if (is_mobile_client(user_agent))
     results.add(user_agent, 1);
}
// called once per unique key in results
void reducer(string key, list<string> values, int& result) {
    int sum = 0;
    for (v in values)
       sum += v;
    result = sum;
}
LineByLineReader input("hdfs://cs149log.txt");
```
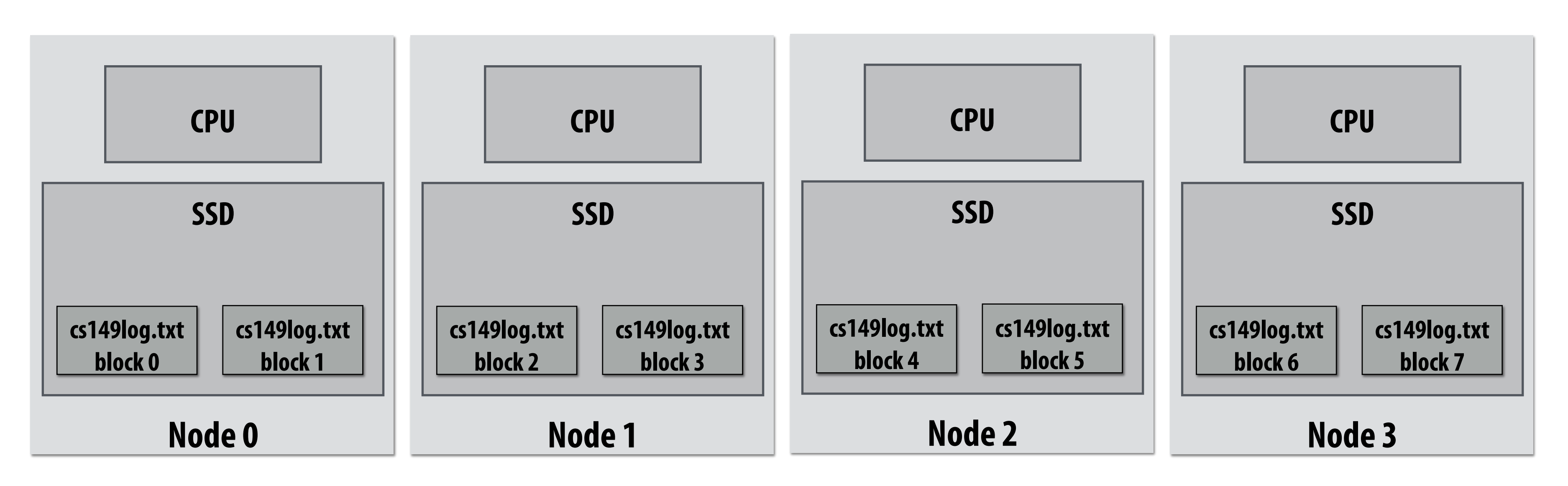

```
Writer output("hdfs://…");
runMapReduceJob(mapper, reducer, input, output);
```
### **Step 1: run mapper function on all lines of file Question: How to assign work to nodes?**

**Idea 2: data distribution based assignment: Each node processes lines Dynamic assignment: free node**  in blocks of input file that are stored **locally**

**Idea 1: use work queue for list of input blocks to process takes next available block** 

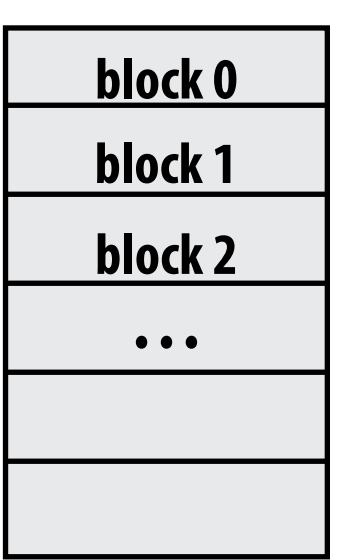

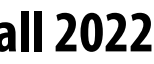

## **Steps 2 and 3: gathering data, running the reducer**

```
// called once per line in file
void mapper(string line, map<string,string> results) {
   string user_agent = parse_requester_user_agent(line); 
   if (is_mobile_client(user_agent))
     results.add(user_agent, 1);
}
// called once per unique key in results
void reducer(string key, list<string> values, int& result) {
    int sum = 0;
    for (v in values)
       sum += v;
    result = sum;
}
LineByLineReader input("hdfs://cs149log.txt");
```

```
Writer output("hdfs://…");
runMapReduceJob(mapper, reducer, input, output);
```
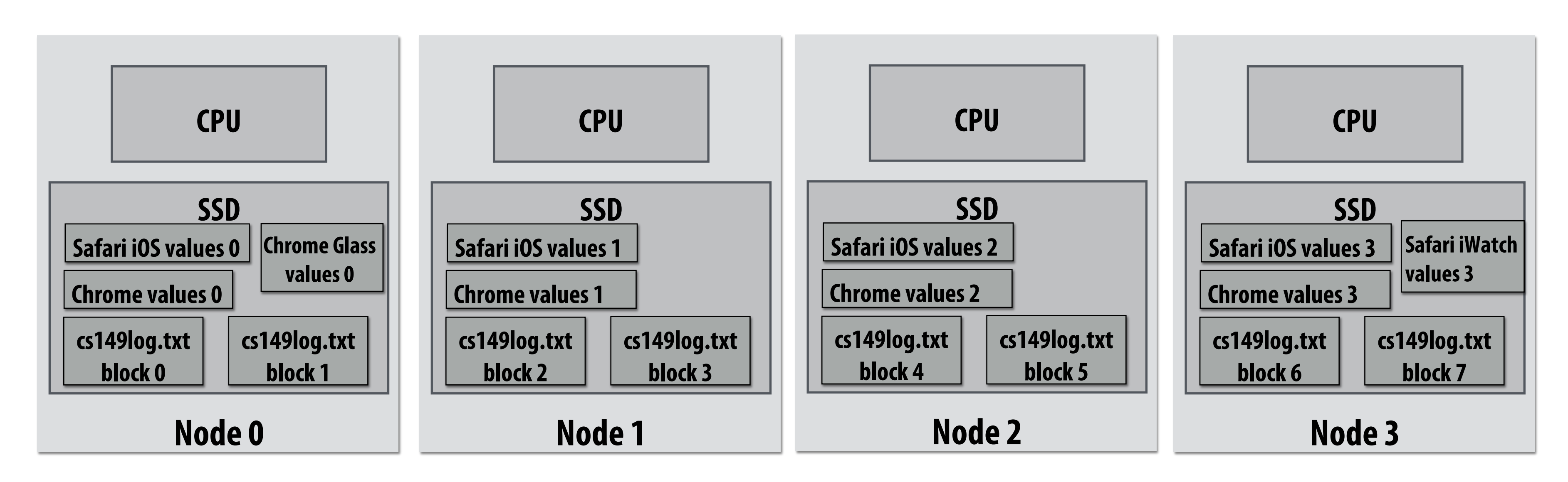

**Step 2: Prepare intermediate data for reducer Step 3: Run reducer function on all keys Question 1: how to assign reducer tasks? Question 2: how to get all data for key onto the correct reduce worker node?**

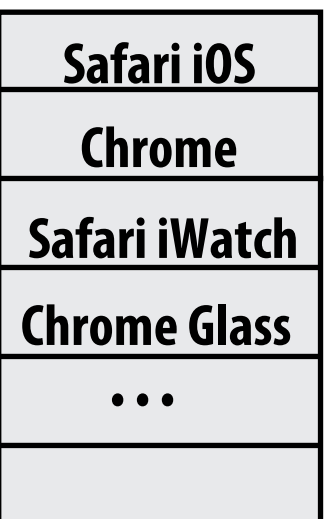

**Keys to reduce: (generated by mapper):**

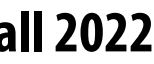

```
// gather all input data for key, then execute reducer
// to produce final result
void runReducer(string key, reducer, result) {
   list<string> inputs;
   for (n in nodes) {
        filename = get_filename(key, n);
        read lines of filename, append into inputs;
   }
   reducer(key, inputs, result);
}
```
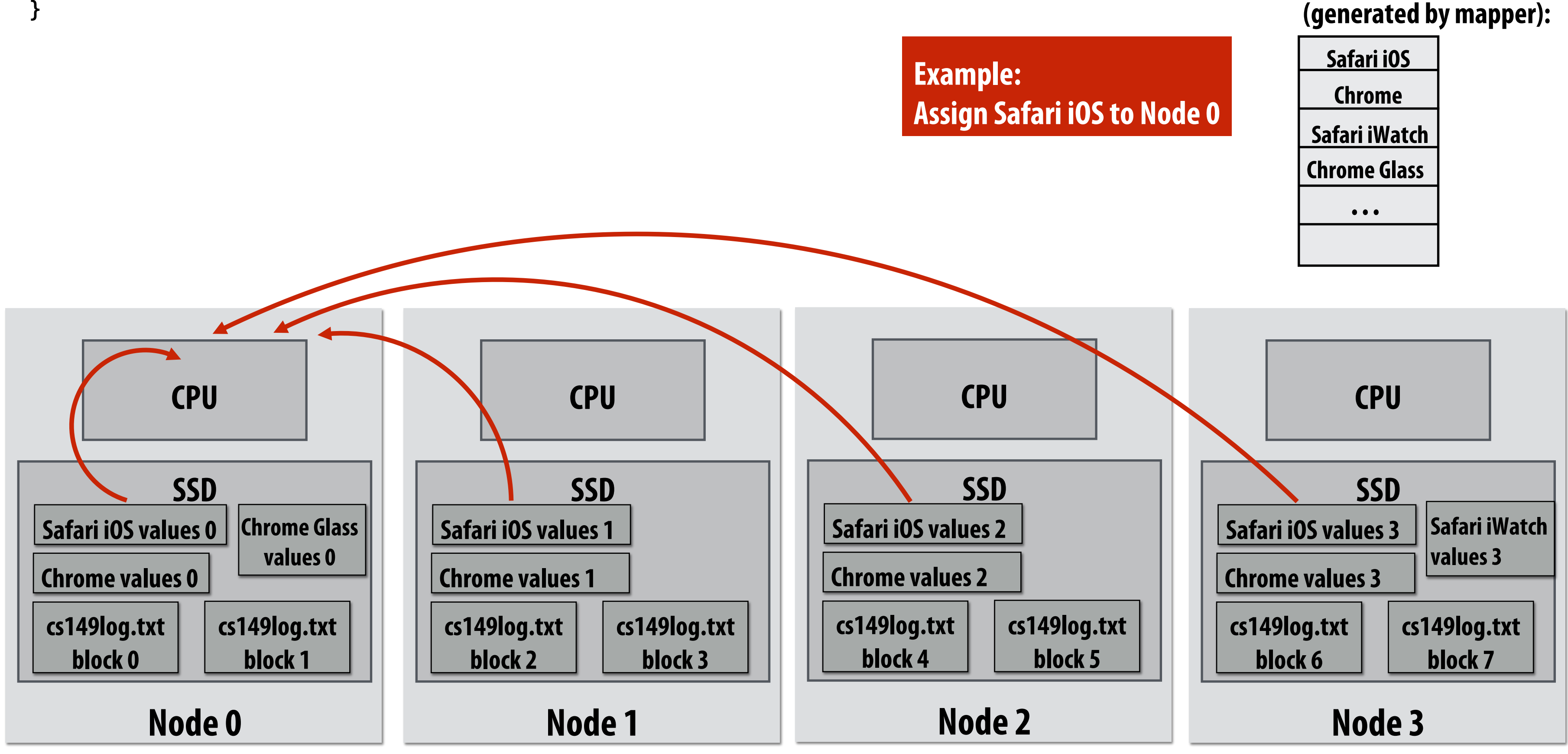

**Step 2: Prepare intermediate data for reducer. Step 3: Run reducer function on all keys. Question: how to assign reducer tasks? Question: how to get all data for key onto the correct worker node? Keys to reduce:**

## **Steps 2 and 3: gathering data, running the reducer**

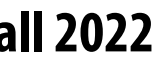

## **Additional implementation challenges at scale**

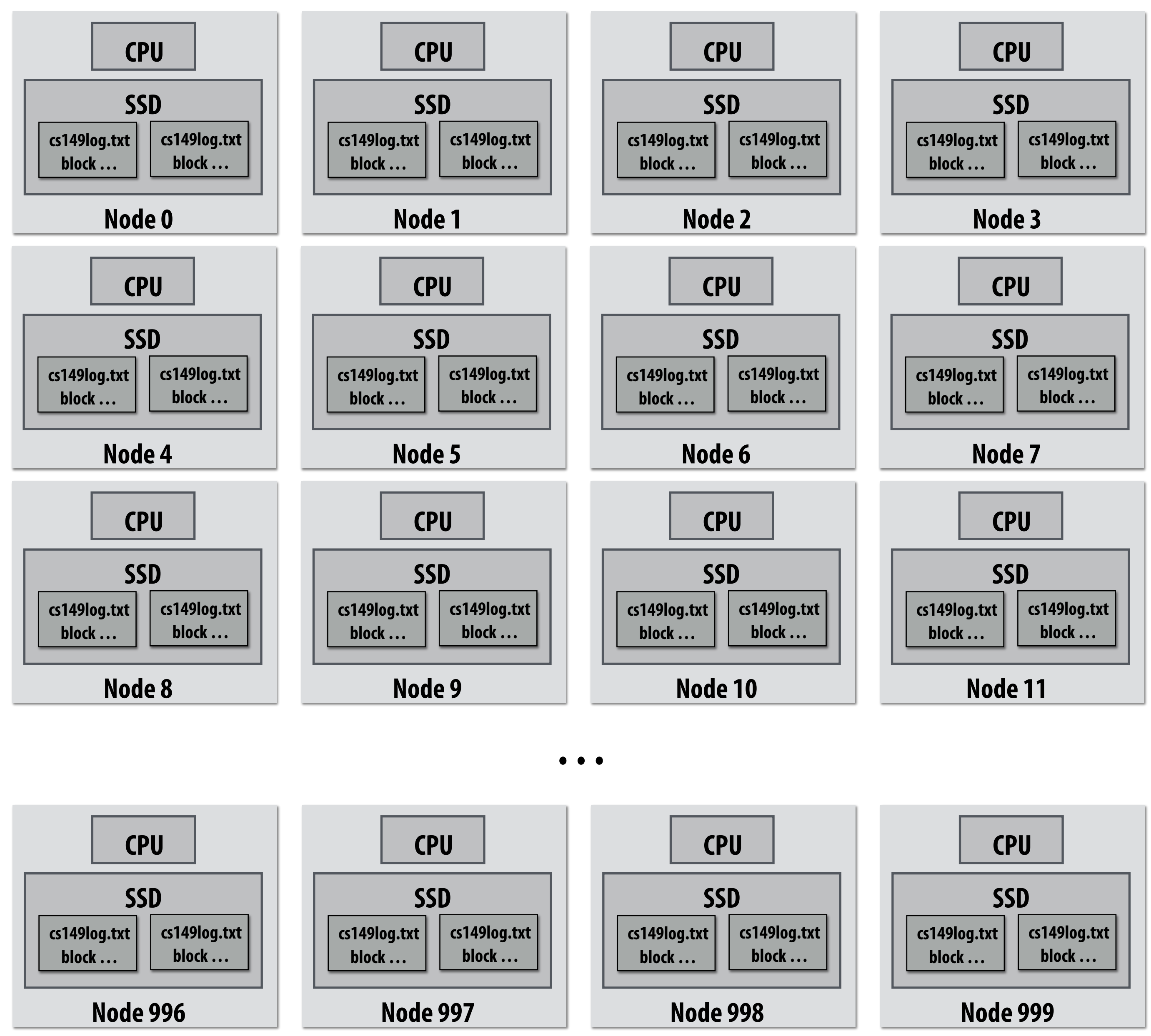

### **Nodes may fail during program execution**

**Some nodes may run slower than others (due to different amounts of work, heterogeneity in the cluster, etc..)**

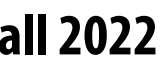

# **Job scheduler responsibilities**

## ■ **Exploit data locality: "move computation to the data"**

- **Run mapper jobs on nodes that contain input files**
- **Run reducer jobs on nodes that already have most of data for a certain key**

## ▪ **Handling node failures**

- **Scheduler detects job failures and reruns job on new machines** - **This is possible since inputs reside in persistent storage (distributed file** 
	- **system)**
	- **Scheduler duplicates jobs on multiple machines (reduce overall processing latency incurred by node failures)**

## ▪ **Handling slow machines**

- **Scheduler duplicates jobs on multiple machines**

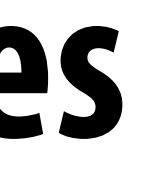

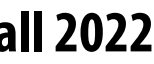

# **MapReduce Benefits**

- By providing a data-parallel model, MapReduce greatly simplified cluster **programming:**
	- **Automatic division of job into tasks**
	- **Locality-aware scheduling**
	- **Load balancing**
	- **Recovery from failures & stragglers**
- **But… the story doesn't end here!**

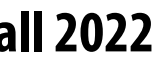

# **runMapReduceJob problems?**

## ▪ **Permits only a very simple program structure**

- **Programs must be structured as: map, followed by reduce by key**
- **See DryadLINQ for generalization to DAGs**

## ■ Iterative algorithms must load from disk each iteration

### - **Example graph processing:**

```
void pagerank_mapper(graphnode n, map<string,string> results) {
  float val = compute update value for n
  for (dst in outgoing links from n)
     results.add(dst.node, val);
}
void pagerank_reducer(graphnode n, list<float> values, float& result) {
    float sum = 0.0;
    for (v in values)
       sum += v;
    result = sum;
}
for (i = 0 to NUM_ITERATIONS) {
   input = load graph from last iteration
   output = file for this iteration output
   runMapReduceJob(pagerank_mapper, pagerank_reducer, result[i-1], result[i]);
}
                                                    Input
```
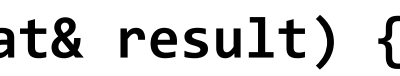

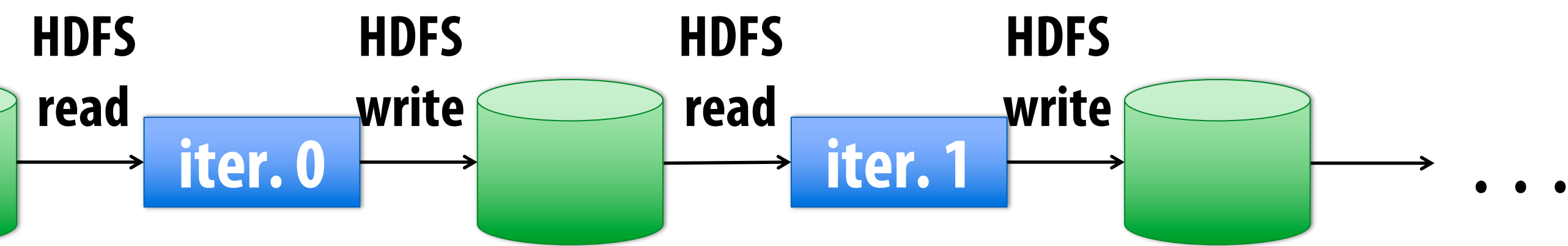

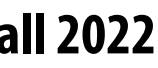

# **MapReduce Limitations**

- **MapReduce greatly simplified "big data" analysis**
- **But users quickly needed more:**
	-
	- **More interactive ad-hoc queries**

## - **More complex, multi-stage applications (e.g. iterative machine learning & graph processing)**

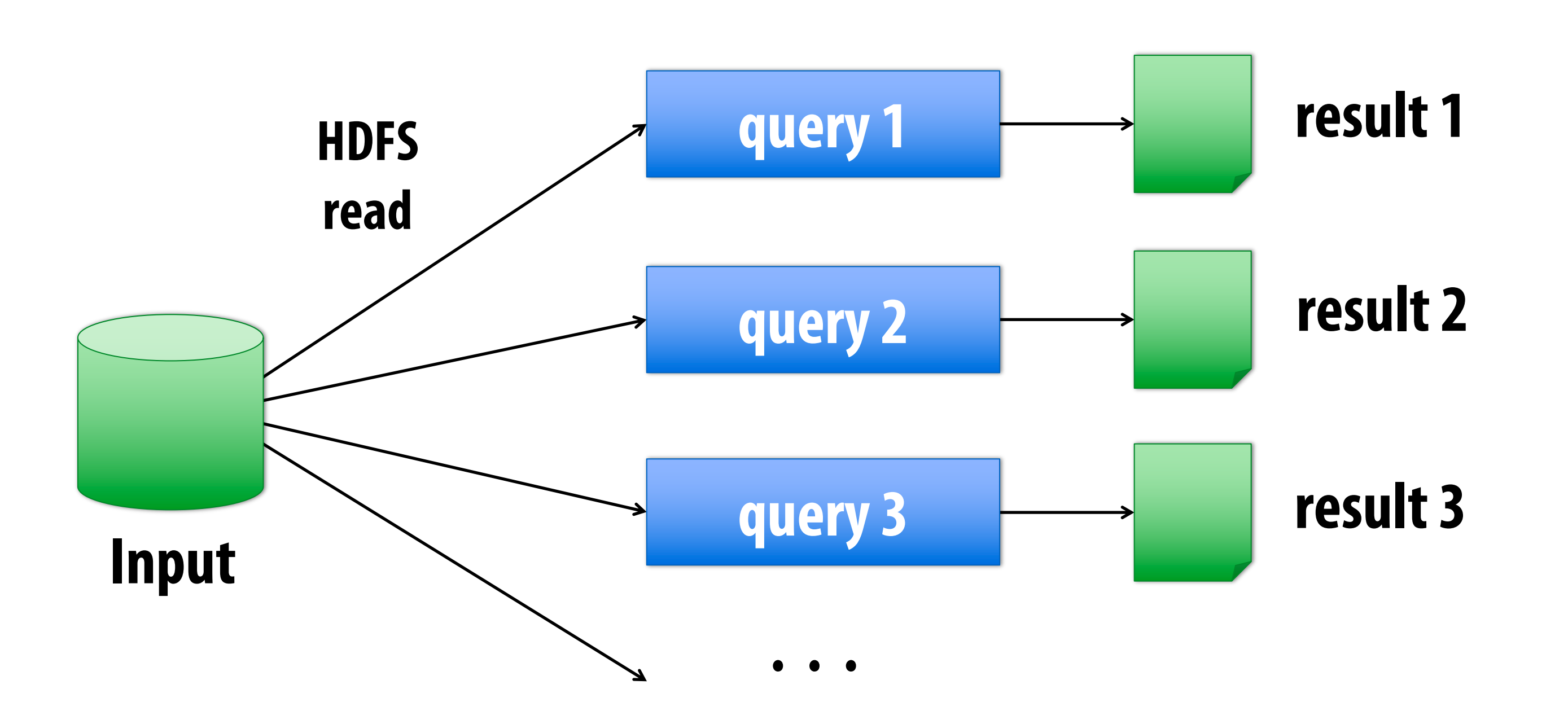

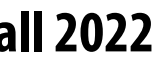

# **Warehouse-Scale Cluster Node (Server)**

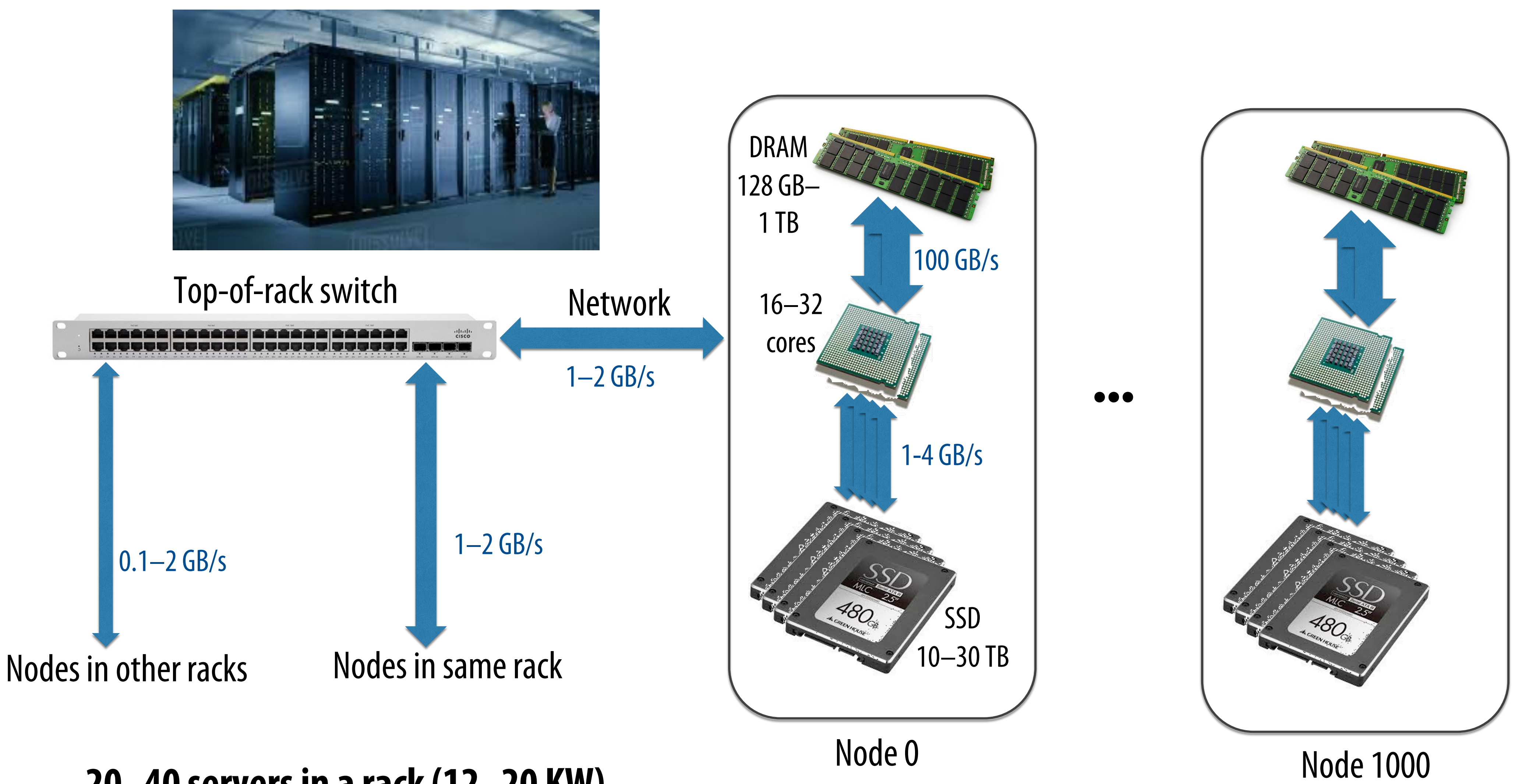

**20–40 servers in a rack (12–20 KW) Consider bandwidths, what conclusions can you make?**

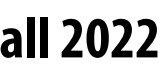

# **2009: Application Trends**

**memory**

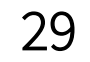

\*G Ananthanarayanan, A. Ghodsi, S. Shenker, I. Stoica, "Disk-Locality in Datacenter Computing Considered Irrelevant", HotOS 2011

## ■ Despite huge amounts of data, many working sets in big data clusters fit in

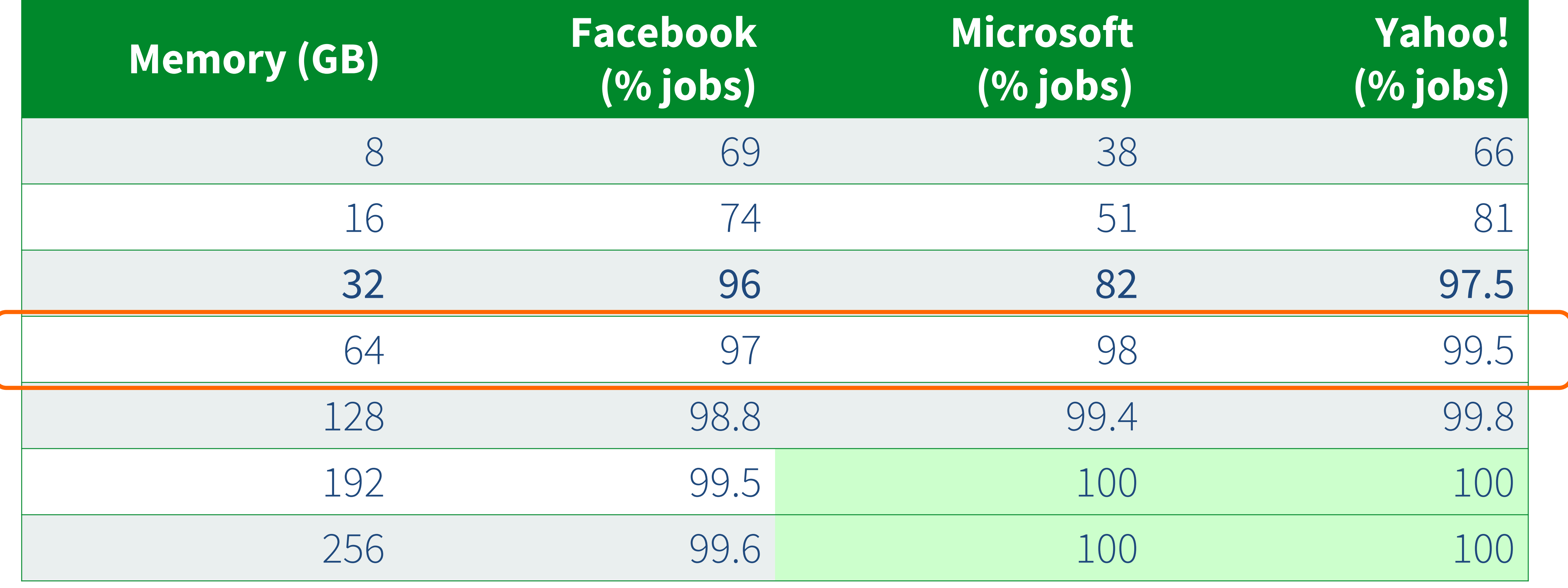

# **in-memory, fault-tolerant distributed computing http://spark.apache.org/** Apache Spork<sup>3</sup>

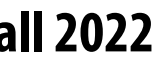

**[Zaharia et al. NSDI 2012]**

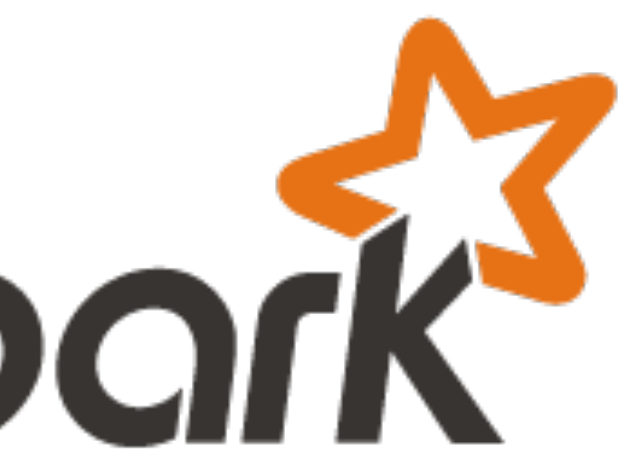

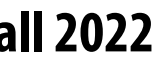

## **Goals**

- **Interactive data mining: load large dataset into aggregate memory of cluster and then perform** 

## ■ Don't want incur inefficiency of writing intermediates to persistent distributed file

- **of intermediate datasets**
	- **Iterative machine learning and graph algorithms**
	- **multiple ad-hoc queries**
- **system (want to keep it in memory)**
	- **computations**

## ■ Programming model for cluster-scale computations where there is significant reuse

- **Challenge: efficiently implementing fault tolerance for large-scale distributed in-memory** 

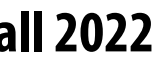

## **Fault tolerance for in-memory calculations**  ▪ **Replicate all computations**

- **Expensive solution: decreases peak throughput**

## ▪ **Checkpoint and rollback**

- **Periodically save state of program to persistent storage**  - **Restart from last checkpoint on node failure**
- 

## ■ **Maintain log of updates (commands and data)**

- **High overhead for maintaining logs**

**Recall map-reduce solutions:**

- **Checkpoints after each map/reduce step by writing results to file system**
- **Scheduler's list of outstanding (but not yet complete) jobs is a log**
- **Functional structure of programs allows for restart at granularity of a single mapper or reducer invocation (don't have to restart entire program)**

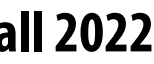

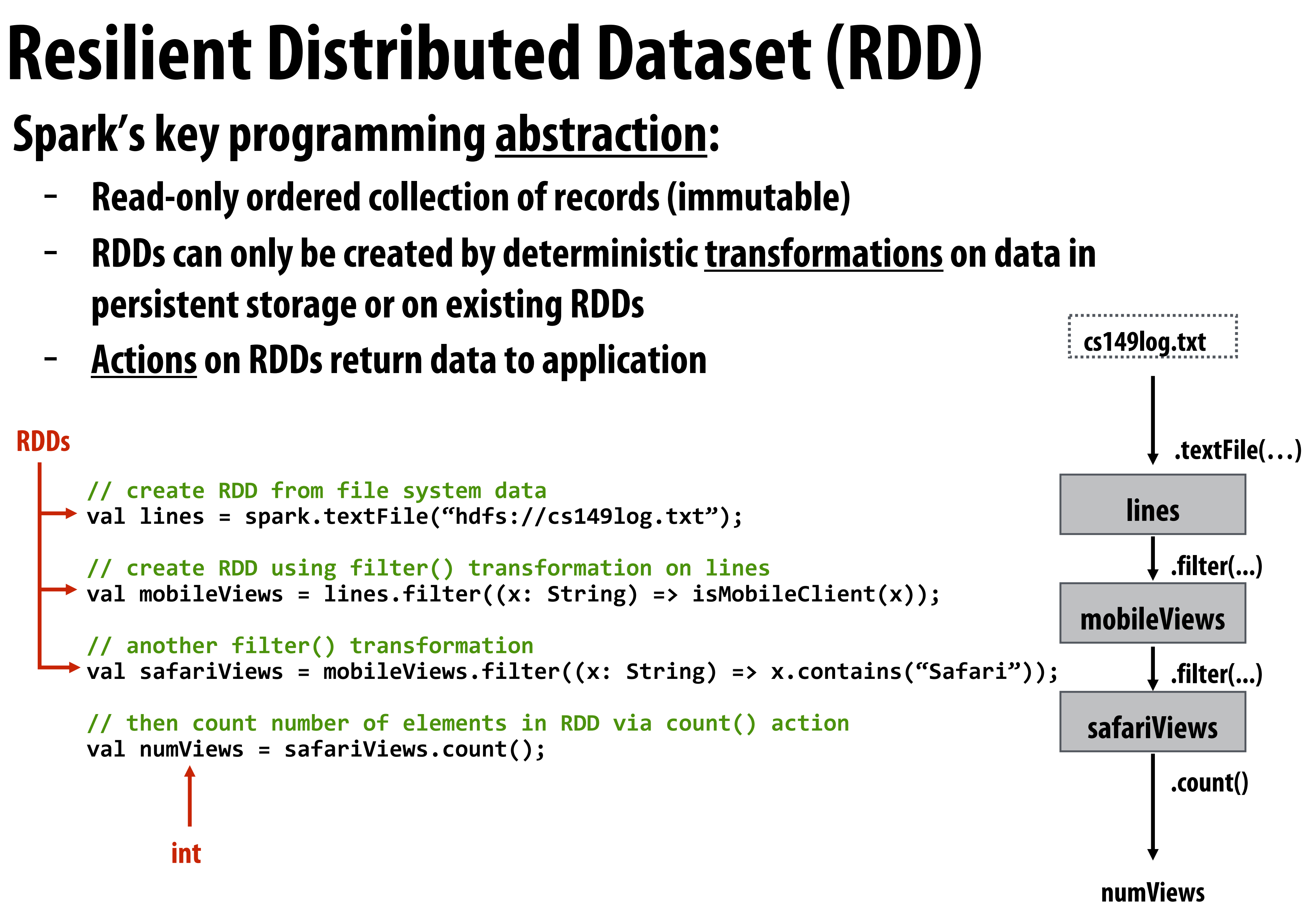

- 
- 
- 

#### **RDDs**

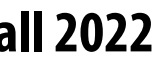

# **Repeating the MapReduce Example**

**// 1. create RDD from file system data // 2. create RDD with only lines from mobile clients // 3. create RDD with elements of type (String,Int) from line string // 4. group elements by key // 5. call provided reduction function on all keys to count views val perAgentCounts = spark.textFile("hdfs://cs149log.txt") .collect();**

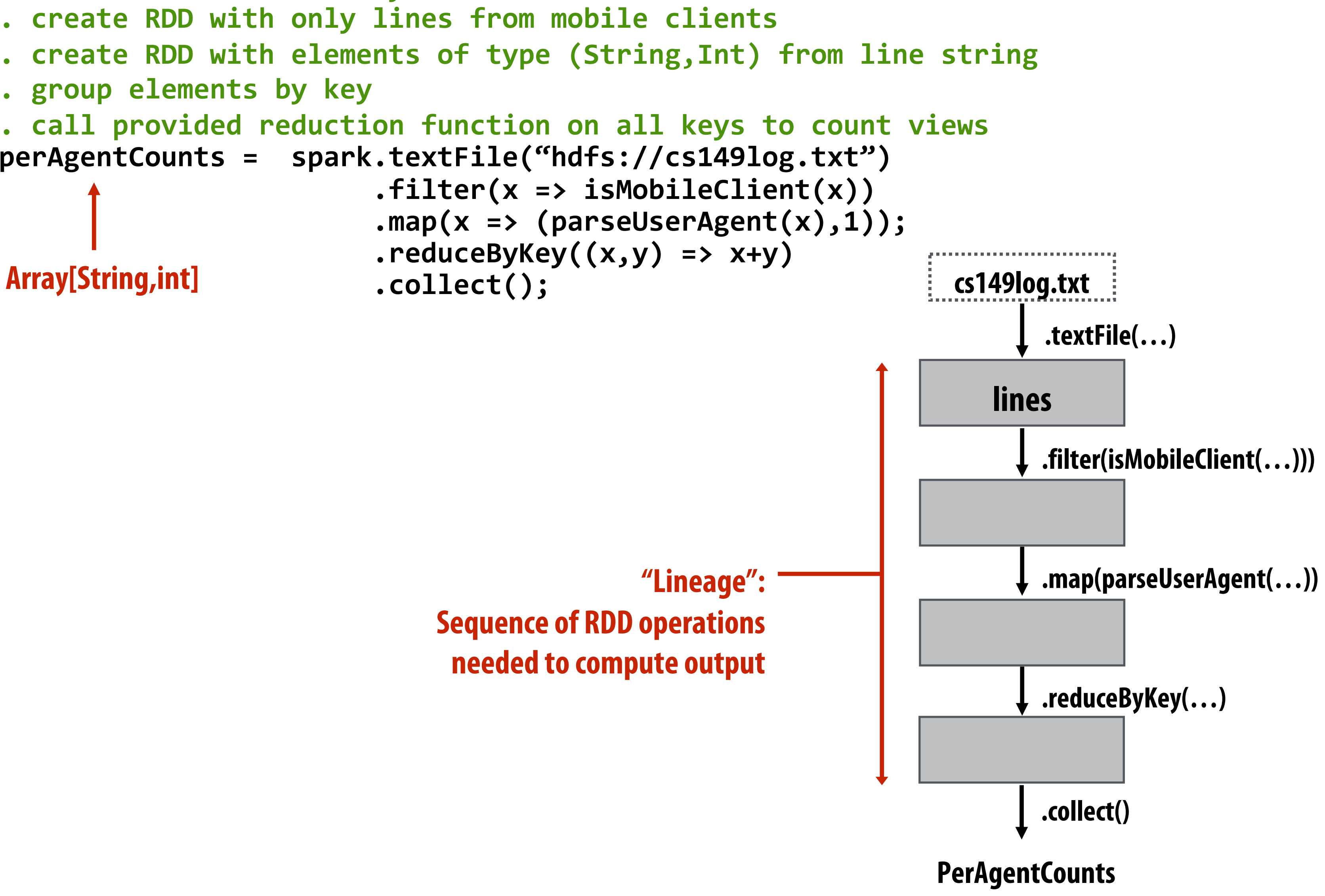

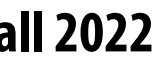

## **Another Spark Program**

**// create RDD from file system data val lines = spark.textFile("hdfs://cs149log.txt");**

**// create RDD using filter() transformation on lines val mobileViews = lines.filter((x: String) => isMobileClient(x));**

**// instruct Spark runtime to try to keep mobileViews in memory mobileViews.persist();**

**// create a new RDD by filtering mobileViews // then count number of elements in new RDD via count() action val numViews = mobileViews.filter(\_.contains("Safari")).count();**

**// 1. create new RDD by filtering only Chrome views // 2. for each element, split string and take timestamp of // page view // 3. convert RDD to a scalar sequence (collect() action) val timestamps = mobileViews.filter(\_.contains("Chrome")) .map(\_.split(" ")(0)) .collect();**

```
lines
                      mobileViews
                                  timestamps
                                         .collect()
.filter(contains("Safari");
                              .filter(isMobileClient(…)))
                              .textFile(…)
                      cs149log.txt
                 .count() .map(split(…))
           numViews
                                   .filter(contains("Chrome")
                                   ;
```
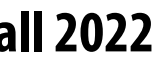

## **RDD transformations and actions**

### **Transformations: (data parallel operators taking an input RDD to a new RDD)**

- $map(f: T \Rightarrow U)$  :  $RDD[T] \Rightarrow RDD[U]$  $filter(f: T \Rightarrow Bool)$  :  $RDD[T] \Rightarrow RDD[T]$  $\text{flatMap}(f : T \Rightarrow \text{Seq}[U])$  :  $\text{RDD}[T] \Rightarrow \text{RDD}[U]$  $reduceByKey(f : (V, V) \Rightarrow V) : RDD[(K, V)] \Rightarrow RDD[(K, V)]$ 
	- $sort(c : Comparison[K]) : RDD[(K, V)] \Rightarrow RDD[(K, V)]$
- *partitionBy(p*: Partitioner[K]) : RDD[(K, V)]  $\Rightarrow$  RDD[(K, V)]

### **Actions: (provide data back to the "host" application)**

- *count*() : RDD[T]  $\Rightarrow$  Long
- 
- $reduce(f:(T,T) \Rightarrow T) : \text{RDD}[T] \Rightarrow T$ 
	- $lookup(k: K)$  : RDD[(K, V)]  $\Rightarrow$  Seq[V] (On hash/range partitioned RDDs)
	- $save(path : String) :: Outputs RDD to a storage system, e.g., HDFS$

sample(fraction: Float) : RDD[T]  $\Rightarrow$  RDD[T] (Deterministic sampling)  $groupByKey()$  :  $RDD[(K, V)] \Rightarrow RDD[(K, Seq[V])]$  $union()$  :  $(RDD[T], RDD[T]) \Rightarrow RDD[T]$  $join()$  :  $(RDD[(K, V)], RDD[(K, W)]) \Rightarrow RDD[(K, (V, W))]$  $cogroup()$  :  $(RDD[(K, V)], RDD[(K, W)]) \Rightarrow RDD[(K, (Seq[V], Seq[W]))]$  $crossProduct()$  :  $(RDD[T], RDD[U]) \Rightarrow RDD[(T, U)]$  $mapValues(f: V \Rightarrow W) : RDD[(K, V)] \Rightarrow RDD[(K, W)]$  (Preserves partitioning)

 $collect()$  :  $RDD[T] \Rightarrow Seq[T]$ 

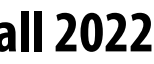

## **How do we implement RDDs? In particular, how should they be stored?**

- **val lines = spark.textFile("hdfs://cs149log.txt");**
- **val lower = lines.map(\_.toLower());**
- **val mobileViews = lower.filter(x => isMobileClient(x));**
- **val howMany = mobileViews.count();**

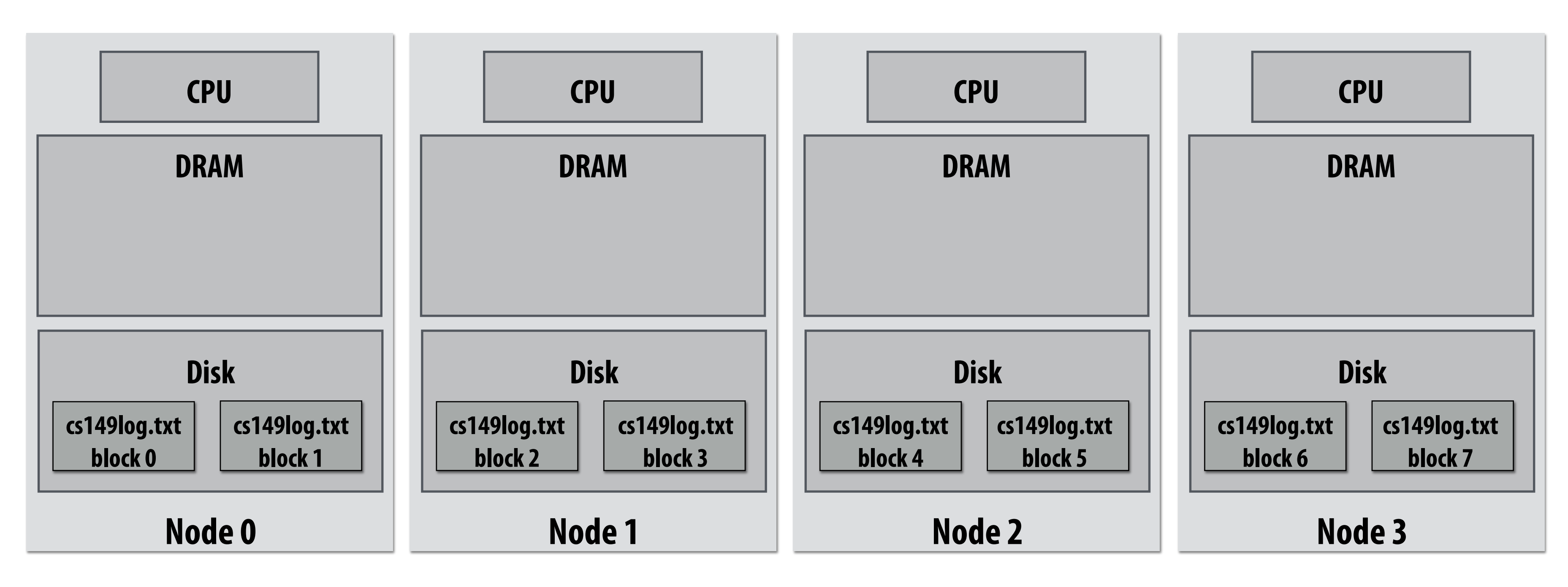

## **Question: should we think of RDD's like arrays?**

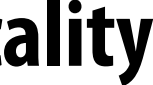

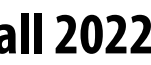

## **How do we implement RDDs? In particular, how should they be stored?**

- **val lines = spark.textFile("hdfs://cs149log.txt");**
- **val lower = lines.map(\_.toLower());**
- **val mobileViews = lower.filter(x => isMobileClient(x));**
- **val howMany = mobileViews.count();**

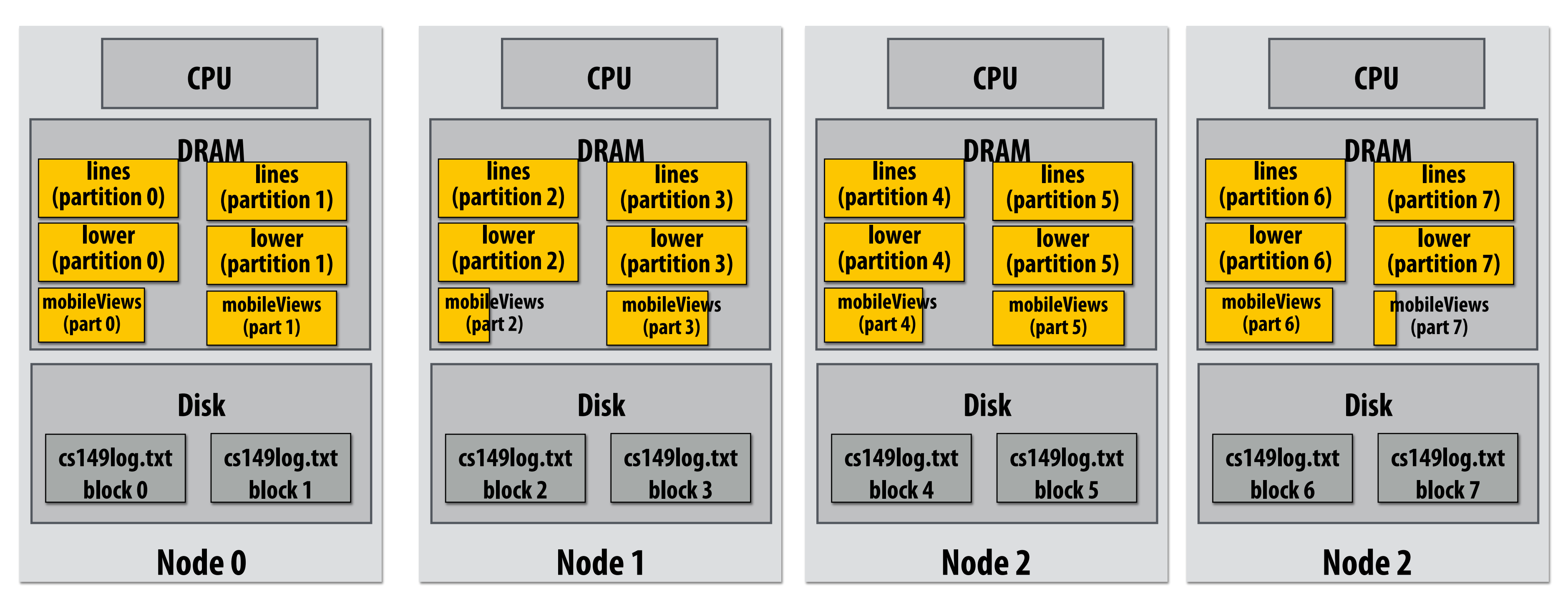

### **In-memory representation would be huge! (larger than original file on disk)**

### **Parallel Performance = Parallelism + Locality**

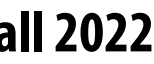

# **RDD partitioning and dependencies**

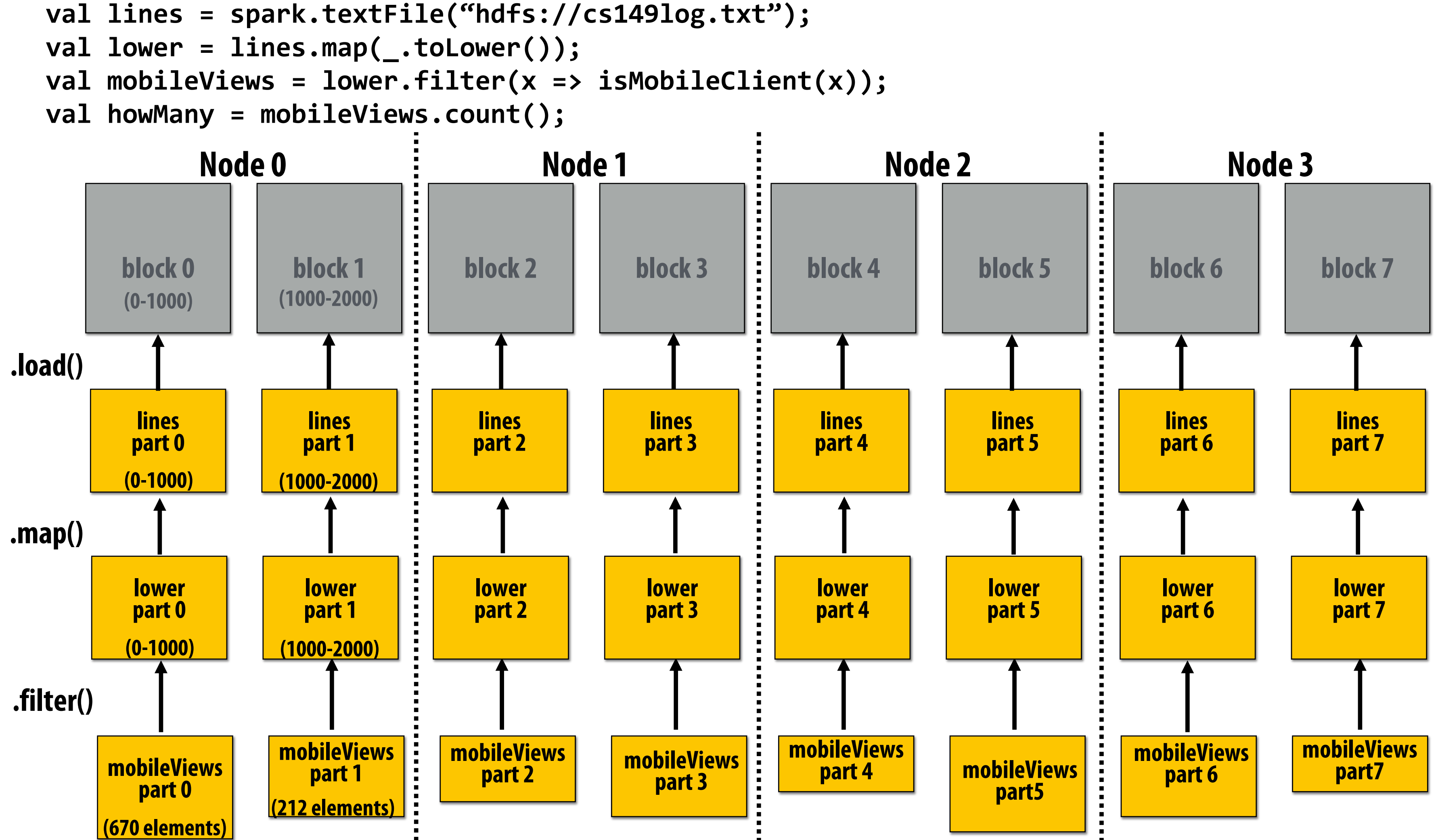

**Black lines show dependencies between RDD partitions**

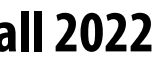

# **Review: which program performs better?**

```
void add(int n, float* A, float* B, float* C) {
    for (int i=0; i<n; i++)
       C[i] = A[i] + B[i]; 
}
void mul(int n, float* A, float* B, float* C) {
    for (int i=0; i<n; i++)
       C[i] = A[i] * B[i]; 
}
float* A, *B, *C, *D, *E, *tmp1, *tmp2;
// assume arrays are allocated here
// compute E = D + ((A + B) * C)
add(n, A, B, tmp1);
mul(n, tmp1, C, tmp2);
add(n, tmp2, D, E);
```

```
void fused(int n, float* A, float* B, float* C, float* D, float* E) {
    for (int i=0; i<n; i++)
       E[i] = D[i] + (A[i] + B[i]) * C[i]; 
}
// compute E = D + (A + B) * C
fused(n, A, B, C, D, E);
```
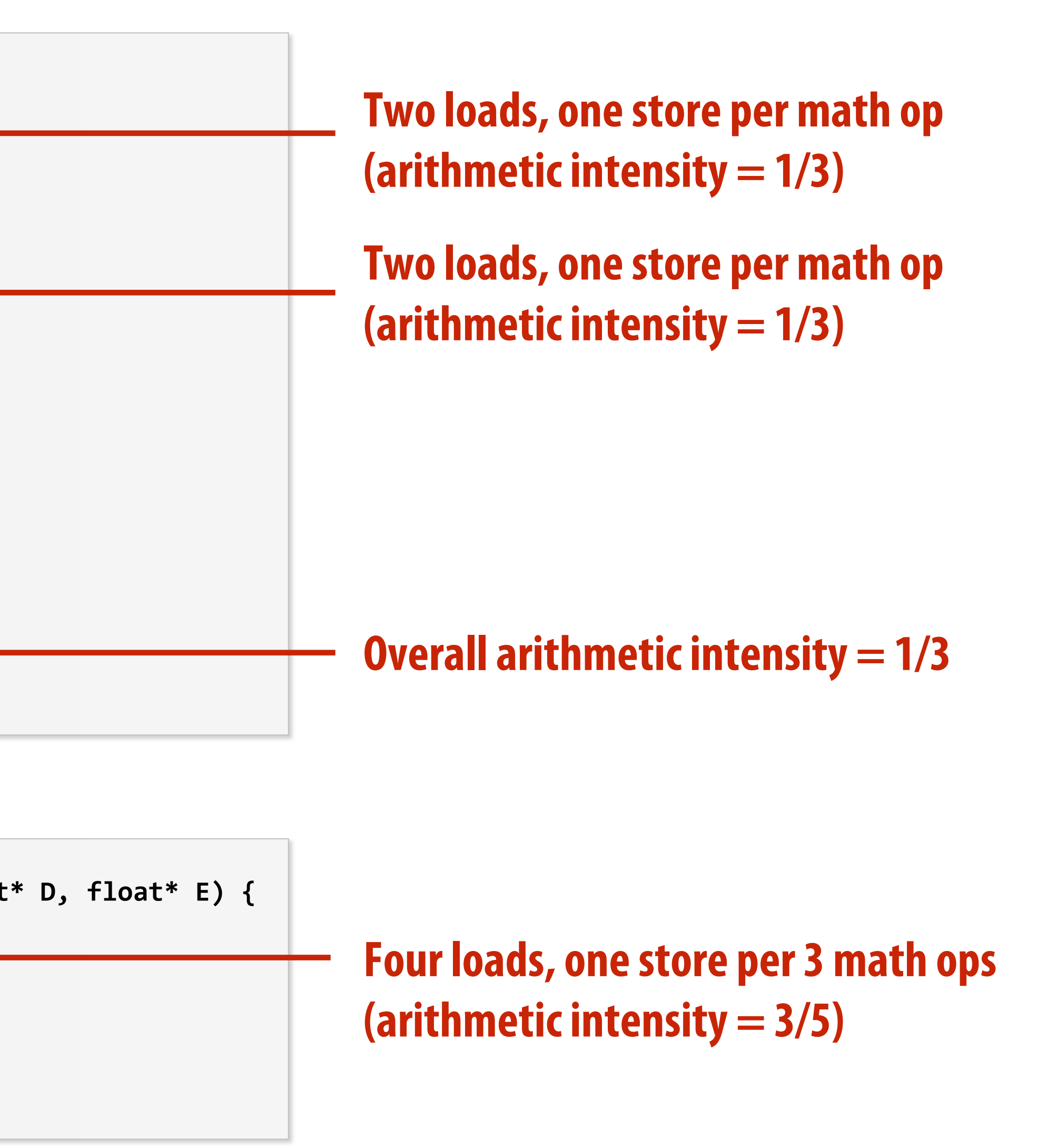

#### **Program 1**

#### **Program 2**

#### **The transformation of the code in program 1 to the code in program 2 is called "loop fusion"**

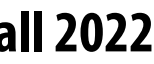

# **Review: why did we perform this transform?**

**}**

#### **Program 1 Program 2**

```
int WIDTH = 1024;
int HEIGHT = 1024;
float input[(WIDTH+2) * (HEIGHT+2)];
float tmp_buf[WIDTH * (CHUNK_SIZE+2)];
float output[WIDTH * HEIGHT];
float weights[] = {1.0/3, 1.0/3, 1.0/3};
for (int j=0; j<HEIGHT; j+CHUNK_SIZE) {
  // blur region of image horizontally
  for (int j2=0; j2<CHUNK_SIZE+2; j2++)
    for (int i=0; i<WIDTH; i++) {
      float tmp = 0.f;
     for (int ii=0; ii<3; ii++)
        tmp += input[(j+j2)*(WIDTH+2) + i+ii] * 
weights[ii];
      tmp_buf[j2*WIDTH + i] = tmp;
  // blur tmp_buf vertically
  for (int j2=0; j2<CHUNK_SIZE; j2++)
    for (int i=0; i<WIDTH; i++) {
      float tmp = 0.f;
      for (int jj=0; jj<3; jj++)
        tmp += tmp_buf[(j2+jj)*WIDTH + i] * weights[jj];
      output[(j+j2)*WIDTH + i] = tmp;
    }
                                             input
                                           (W+2)x(H+2)
                                            tmp_buf
                                             output
                                              W x H
                                                 Wx(CHUNK_SIZE+2)
```
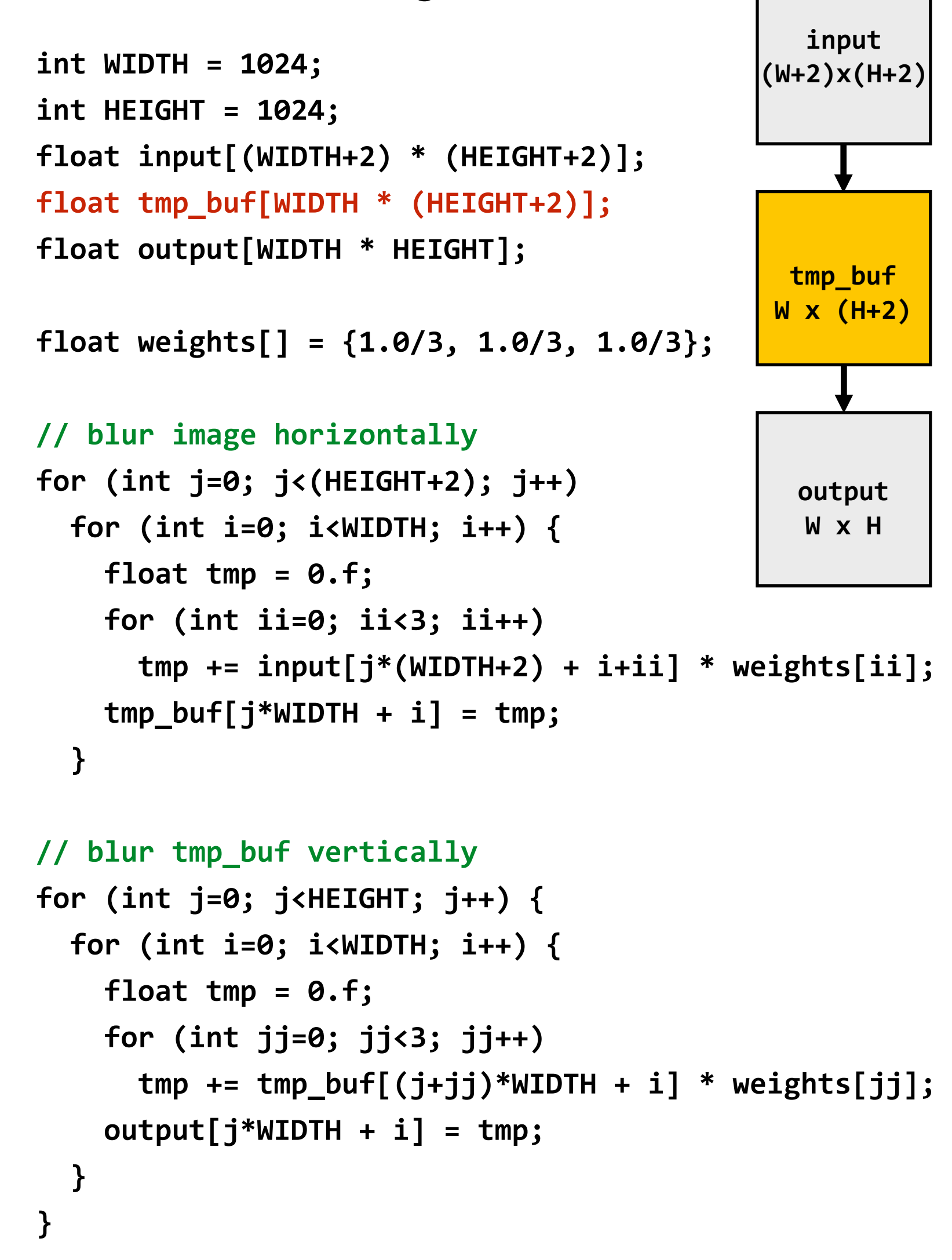

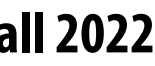

## **Both of the previous examples involved globally restructuring the order of computation to improve producer-consumer locality**

## **(improve arithmetic intensity of program)**

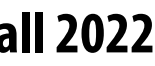

## **Fusion with RDDs**

■ Why is it possible to fuse RDD transformations such as map and filter but not **possible with transformations such as groupByKey and Sort?**

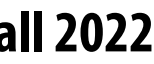

## **Implementing sequence of RDD ops efficiently**

- **val lines = spark.textFile("hdfs://cs149log.txt");**
- **val lower = lines.map(\_.toLower());**
- **val mobileViews = lower.filter(x => isMobileClient(x));**
- **val howMany = mobileViews.count();**

```
int count = 0;
while (inputFile.eof()) {
   string line = inputFile.readLine();
   string lower = line.toLower;
   if (isMobileClient(lower))
     count++;
}
```
## **Recall "loop fusion" examples**

## **The following code stores only a line of the log file in memory, and only reads input data from disk once ("streaming" solution)**

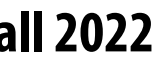

## **Narrow dependencies**

```
val lines = spark.textFile("hdfs://cs149log.txt");
val lower = lines.map(_.toLower());
val mobileViews = lower.filter(x => isMobileClient(x));
val howMany = mobileViews.count();
```
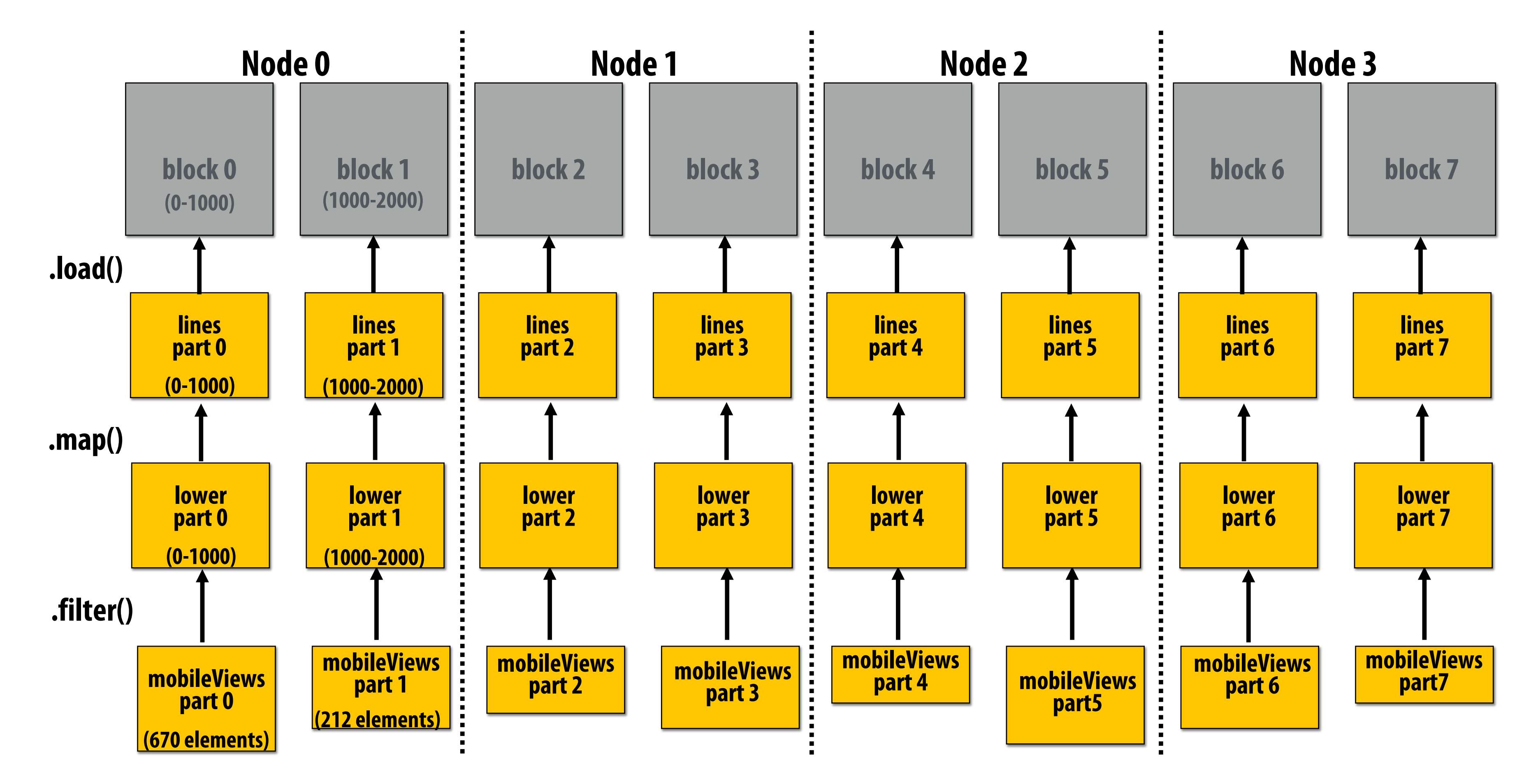

#### **"Narrow dependencies" = each partition of parent RDD referenced by at most one child RDD partition** - **Allows for fusing of operations (here: can apply map and then filter all at once on input element)** - **In this example: no communication between nodes of cluster (communication of one int at end to perform**

- 
- **count() reduction)**

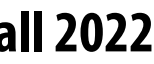

# **Wide dependencies**

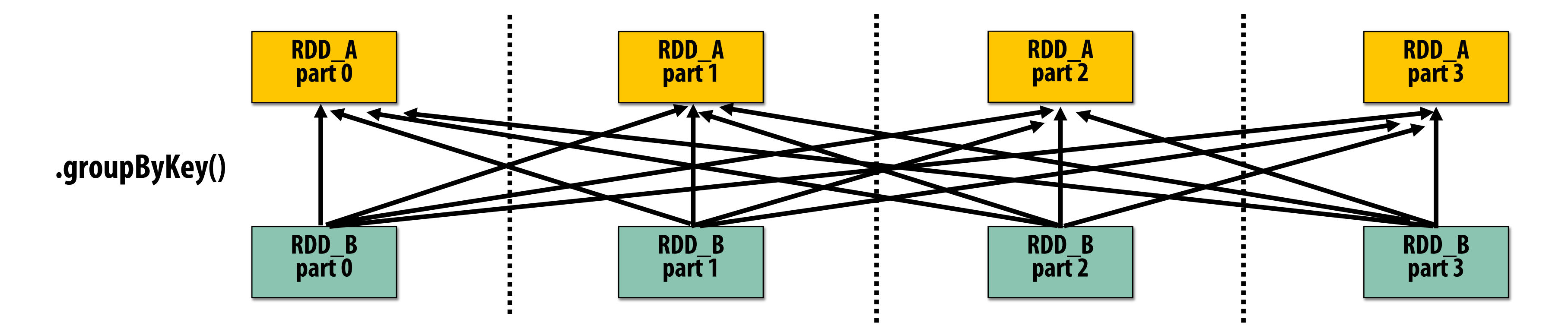

**groupByKey: RDD[(K,V)] →RDD[(K,Seq[V])]**

**Wide dependencies = each partition of parent RDD referenced by multiple child RDD partitions Challenges:** 

- **Example: groupByKey() may induce all-to-all communication as shown above**

- **Must compute all of RDD\_A before computing RDD\_B**
	-
- **May trigger significant recomputation of ancestor lineage upon node failure (I will address resilience in a few slides)**

#### **"Make a new RDD where each element is a sequence containing all values from the parent RDD with**

**the same key."**

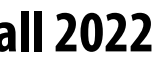

## **Cost of operations depends on partitioning join: RDD[(K,V)], RDD[(K,W)] →RDD[(K,(V,W))]**

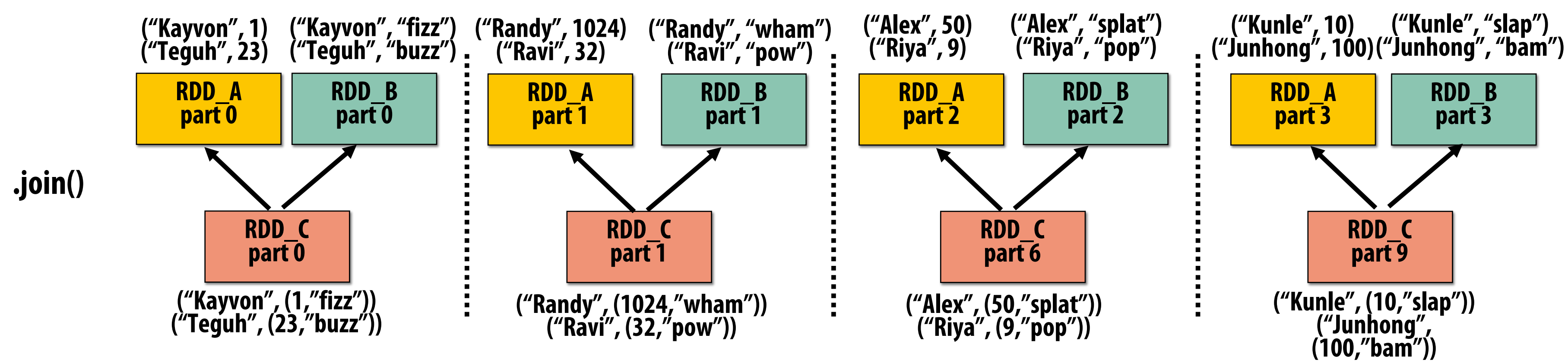

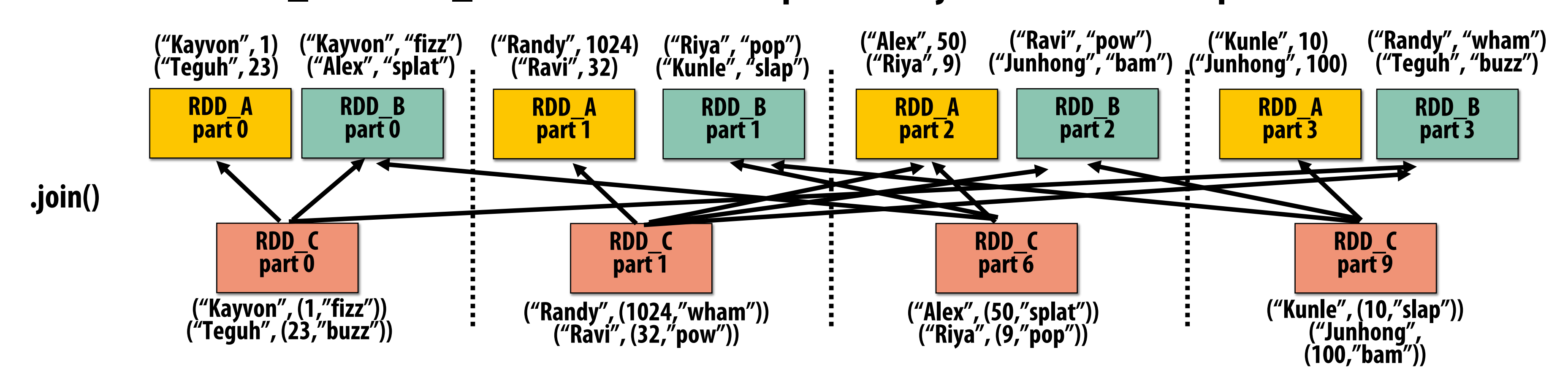

### **RDD\_A and RDD\_B have same hash partition: join only creates narrow dependencies**

### **RDD\_A and RDD\_B have different hash partitions: join creates wide dependencies Assume data in RDD\_A and RDD\_B are partitioned by key: hash username to partition id**

**// create RDD from**  $val$  lines = spark.t  $val$  **clientInfo** = sp

**// create RDD using filter() transformation on lines**  $val$  mobileViews = 1

**// HashPartitioner maps keys to integers val partitioner = s** 

// inform Spark of // .persist() also  $val$  mobileViewParti

 $val$  clientInfoParti

**// join useragents with whether they are supported or not supported** // Note: this join void joined = mobil

- **.persist():**
	- **Inform Spark**
	- **.persist(RELIABLE) = store contents in durable storage (like a checkpoint)**

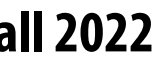

# **Implementing Resilience via Lineage**

## ■ RDD transformations are bulk, deterministic, and functional

- **Implication: runtime can always reconstruct contents of RDD from its lineage (the sequence of transformations used to create it)**
- **Lineage is a log of transformations**
- **Efficient: since the log records bulk data-parallel operations, overhead of logging is low (compared to logging fine-grained operations, like in a database)**

```
// create RDD from file system data
val lines = spark.textFile("hdfs://cs149log.txt");
// create RDD using filter() transformation on lines
val mobileViews = lines.filter((x: String) => isMobileClient(x));
// 1. create new RDD by filtering only Chrome views
// 2. for each element, split string and take timestamp of
      // page view (first element)
// 3. convert RDD To a scalar sequence (collect() action)
val timestamps = mobileView.filter(_.contains("Chrome"))
                           .map(_.split(" ")(0));
```
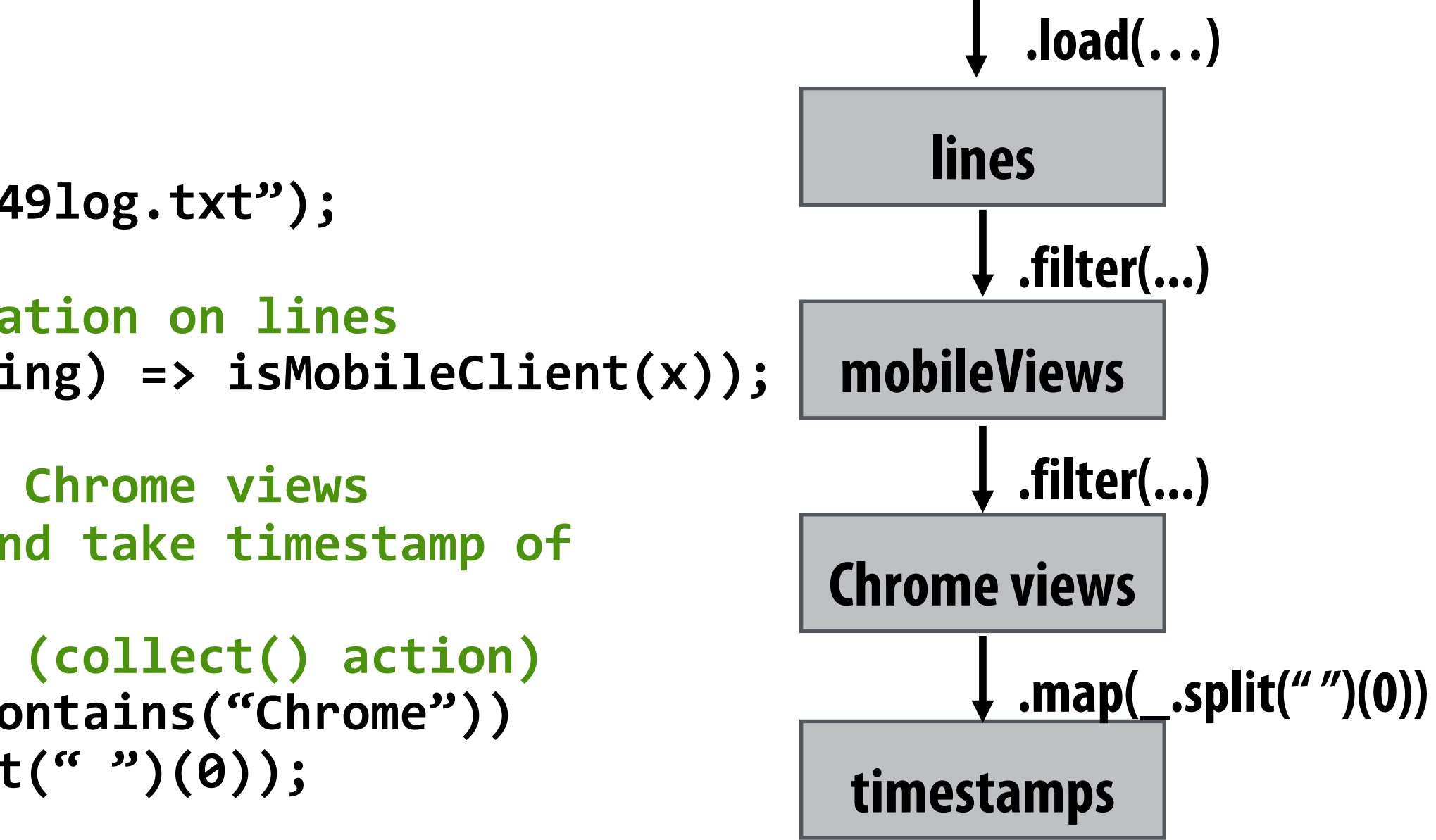

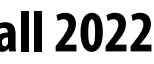

**val lines = spark.textFile("hdfs://cs149log.txt"); val mobileViews = lines.filter((x: String) => isMobileClient(x)); val timestamps = mobileView.filter(\_.contains("Chrome")) .map(\_.split(" ")(0));**

## **Upon Node Failure: Recompute Lost RDD Partitions from Lineage**

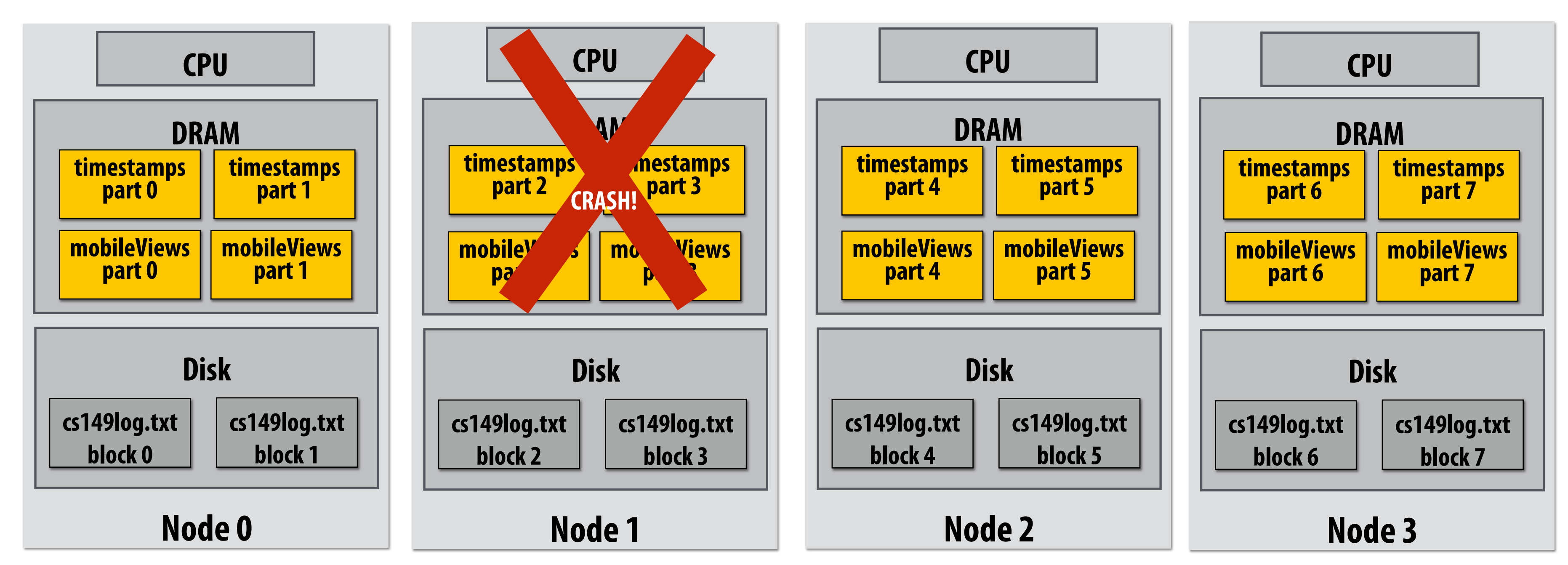

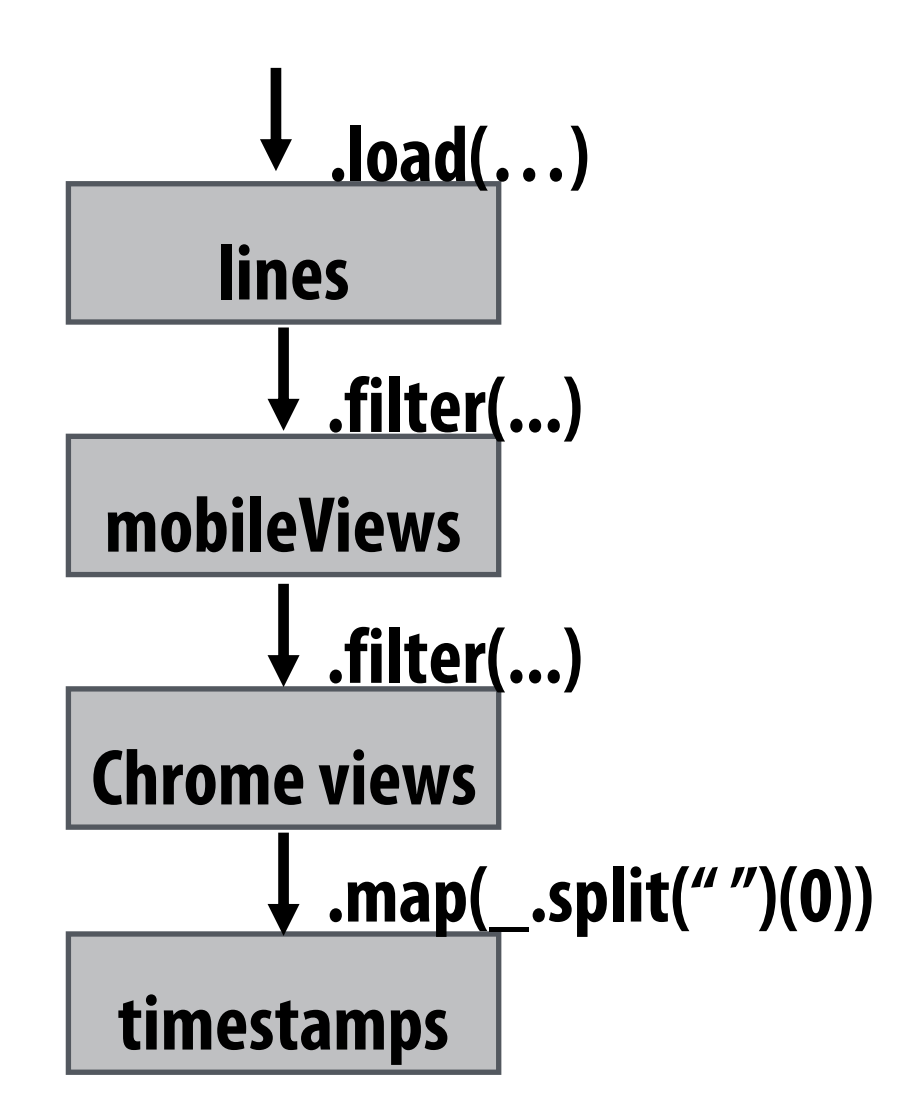

### **Must reload required subset of data from disk and recompute entire sequence of operations given by lineage to regenerate partitions 2 and 3 of RDD timestamps.**

**Note: (not shown): file system data is replicated so assume blocks 2 and 3 remain accessible to all nodes** 

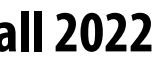

**val lines = spark.textFile("hdfs://cs149log.txt"); val mobileViews = lines.filter((x: String) => isMobileClient(x)); val timestamps = mobileView.filter(\_.contains("Chrome")) .map(\_.split(" ")(0));**

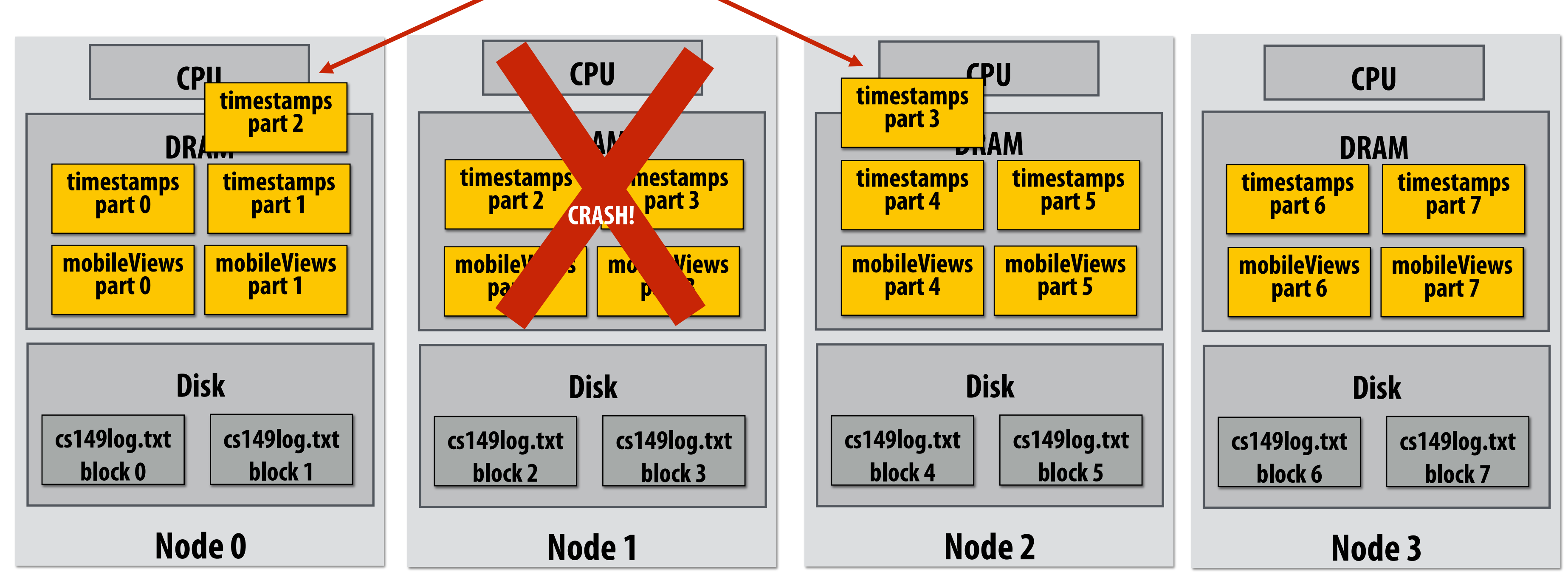

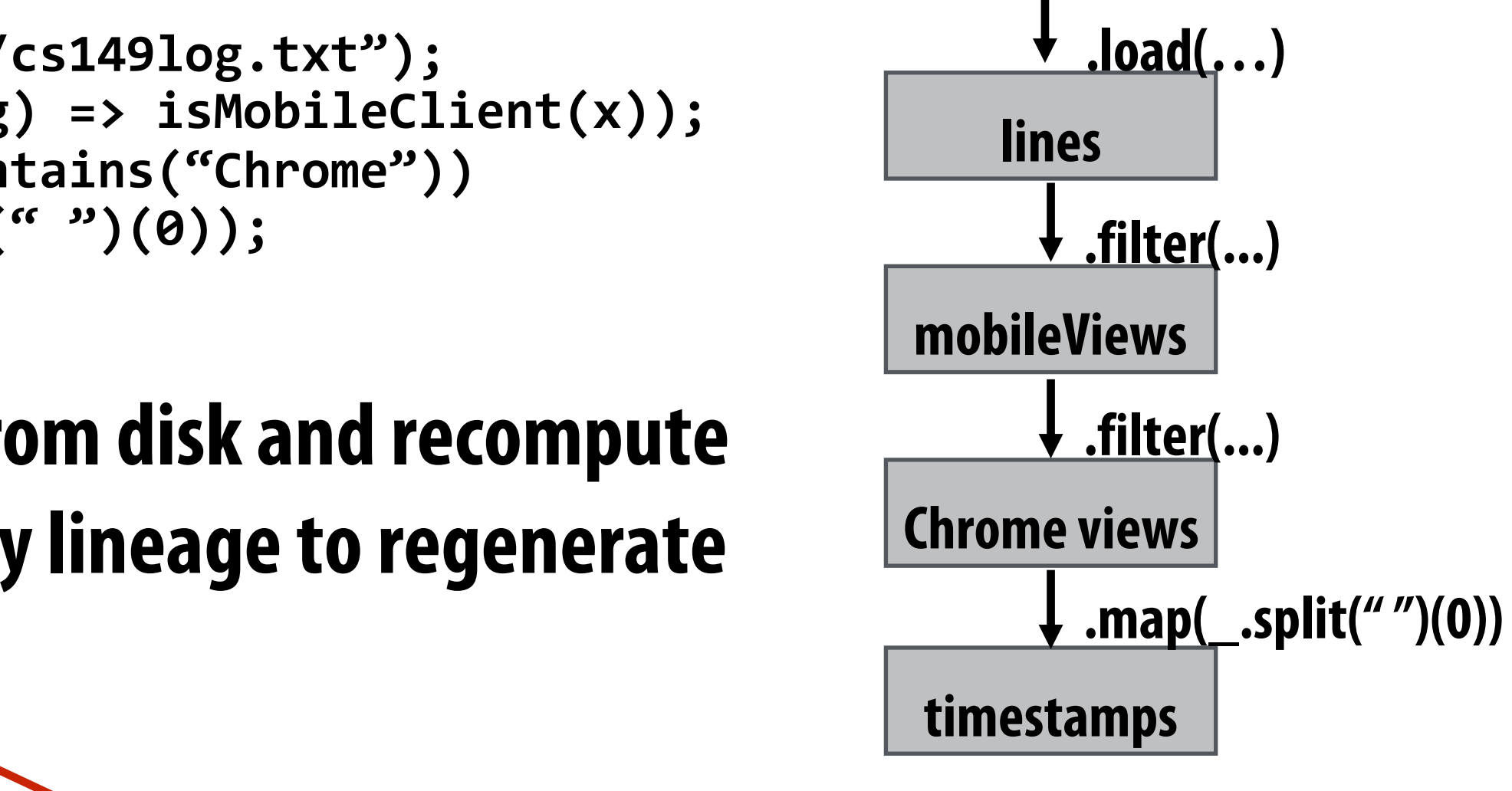

### **Must reload required subset of data from disk and recompute entire sequence of operations given by lineage to regenerate partitions 2 and 3 of RDD timestamps**

**Note: (not shown): file system data is replicated so assume blocks 2 and 3 remain accessible to all nodes** 

## **Upon Node Failure: Recompute Lost RDD Partitions from Lineage**

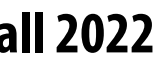

# **Spark performance**

#### **HadoopBM = Hadoop Binary In-Memory (convert text input to binary, store in in-memory version of HDFS)**

**Anything else puzzling here? Q. Wait, the baseline parses text input in each iteration of an iterative algorithm? A. Yes.**

**HadoopBM's first iteration is slow because it runs an extra Hadoop job to copy binary form of input data to in memory HDFS**

**Accessing data from HDFS, even if in memory, has high overhead:**

- **Multiple mem copies in file system + a checksum**
- **Conversion from serialized form to Java object**

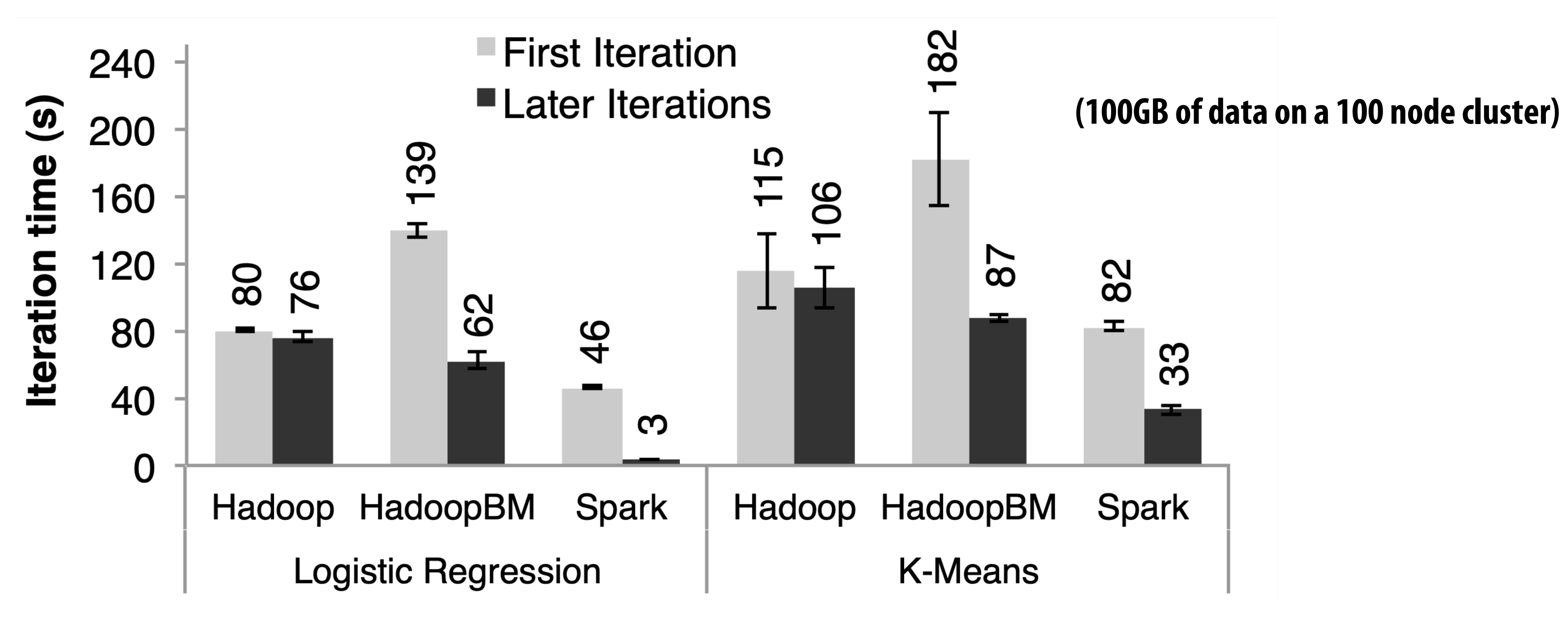

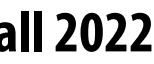

# **Caution: "scale out" is not the entire story**

■ Distributed systems designed for cloud execution address many difficult challenges, and **have been instrumental in the explosion of "big-data" computing and large-scale analytics**

- - **Scale-out parallelism to many machines**
	- **Resiliency in the face of failures**
	- **Complexity of managing clusters of machines**
- But scale out is not the whole story:

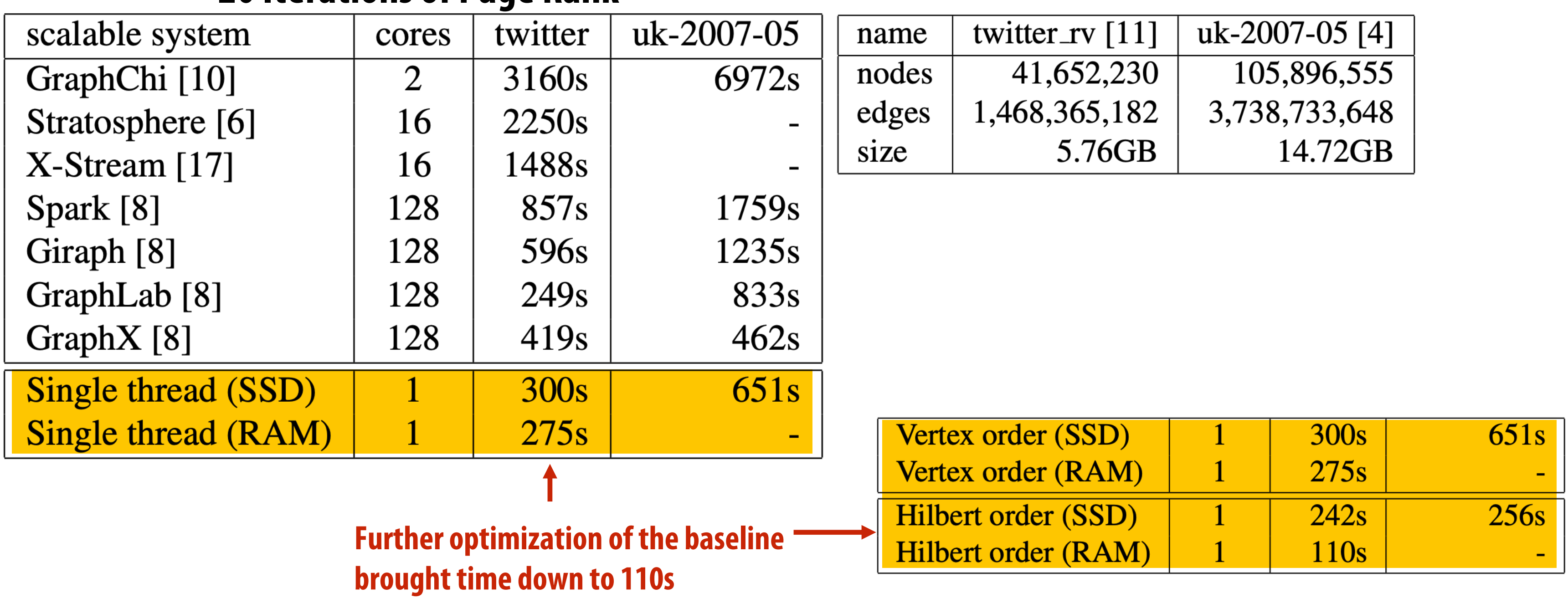

#### **20 Iterations of Page Rank**

**["Scalability! At what COST?" McSherry et al. HotOS 2015]**

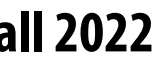

## **Caution: "Scale Out" is Not the Entire Story**

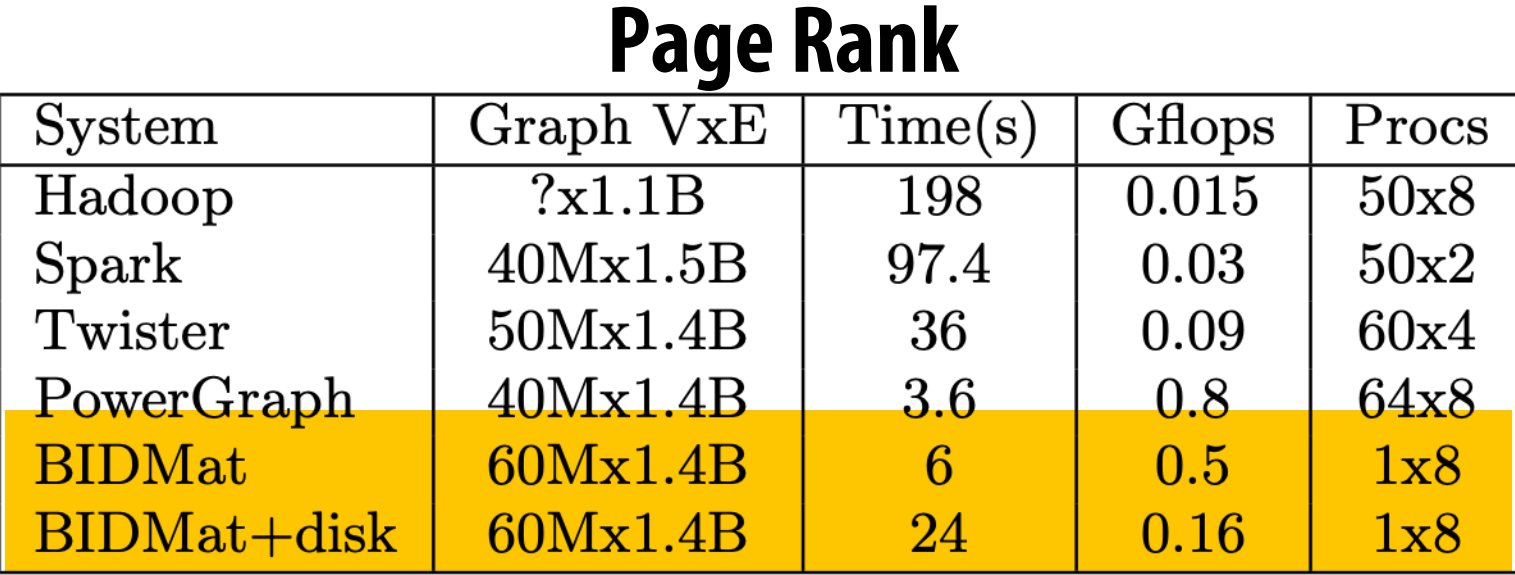

### **Latency Dirichlet Allocation (LDA)**

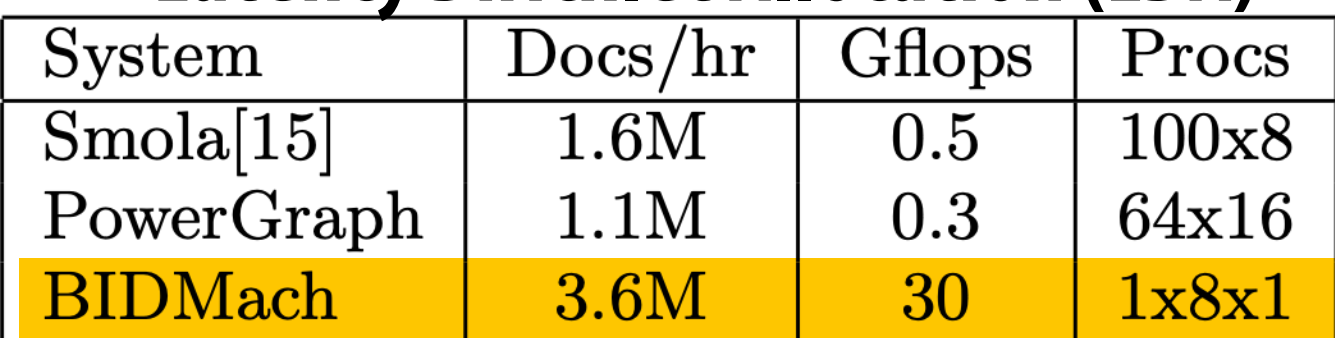

**from McSherry 2015:**

**"The published work on big data systems has fetishized scalability as the most important feature of a distributed data processing platform. While nearly all such publications detail their system's impressive scalability, few directly evaluate their absolute performance against reasonable benchmarks. To what degree are these systems truly improving performance, as opposed to parallelizing overheads that they themselves introduce?"**

#### **Label Propagation [McSherry et al. HotOS 2015]**

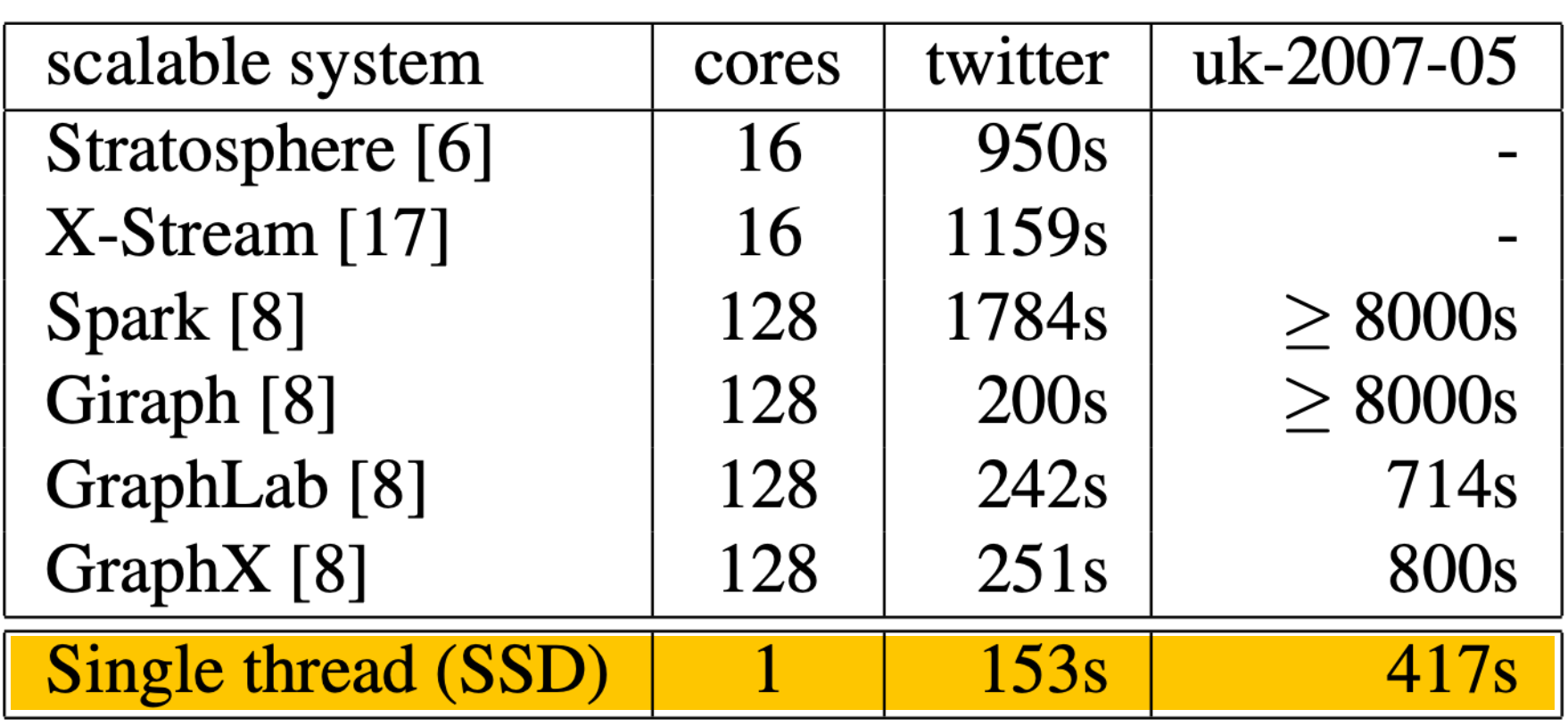

#### **[Canny and Zhao, KDD 13] BID Data Suite (1 GPU accelerated node)**

### **COST = "Configuration that Outperforms a Single Thread"**

**Perhaps surprisingly, many published systems have unbounded COST—i.e., no configuration outperforms the best single-threaded implementation—for all of the problems to which they have been applied.**

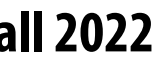

# **Performance improvements to Spark**

- **the CPU utilization of Spark applications**
	- **Goal: reduce "COST"**
- Efforts looking at adding efficient code generation to Spark ecosystem (e.g., generate SIMD **kernels, target accelerators like GPUs, etc.) to close the gap on single node performance**
	- **RDD storage layouts must change to enable high-performance SIMD processing (e.g., struct of arrays instead of array of structs)**
	- **See Spark's Project Tungsten, Weld [PalkarCidr '17], IBM's SparkGPU**
- High-performance computing ideas are influencing design of future performance-oriented **distributed systems**
	- **Conversely: the scientific computing community has a lot to learn from the distributed computing community about elasticity and utility computing**

■ With increasing DRAM sizes and faster persistent storage (SSD), there is interest in improving

- **intermediates in**
- Observation: **scale data-pa**
- **RDDs are read** 
	- Lineage track **(allows recon checkpoint \*)**
		- **Bulk oper**
- **Simple, versatile a computing frame** 
	- **See Apache S**

**\* Note that .persist(RELIABLE) all** 

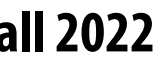

# **Modern Spark ecosystem**

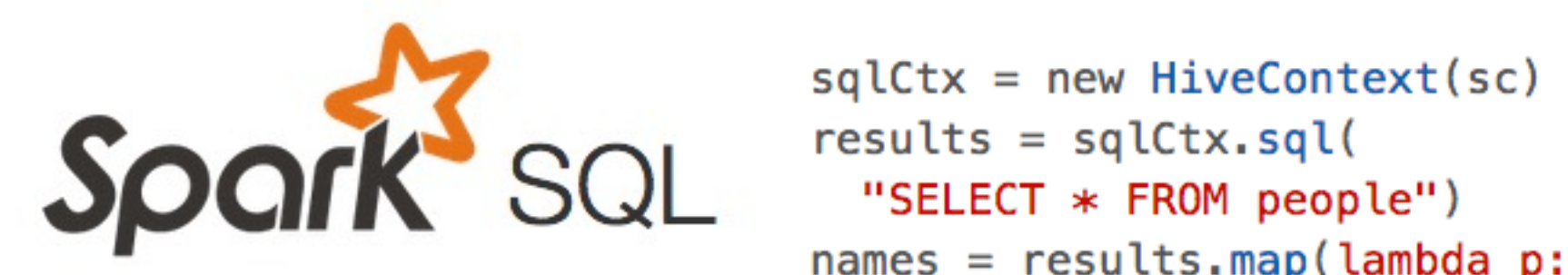

 $names = results.png$  (lambda p:  $p.name)$ 

**Interleave computation and database query Can apply transformations to RDDs produced by SQL queries**

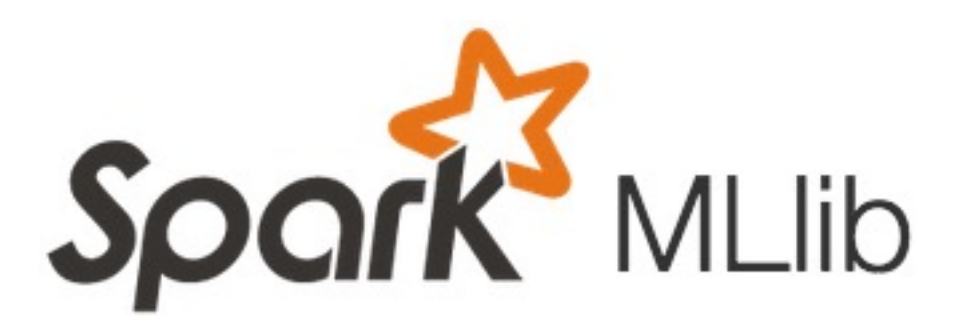

**Machine learning library build on top of Spark abstractions.**

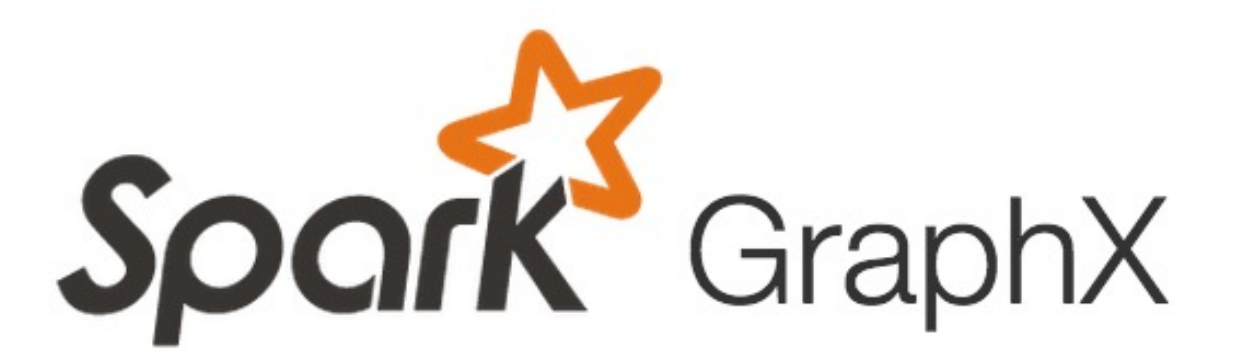

**GraphLab-like library built on top of Spark abstractions.**

### **Compelling feature: enables integration/composition of multiple domain-specific frameworks (since all collections implemented under the hood with RDDs and scheduled using Spark scheduler)**

```
points = spark.textFile("hdfs://...").map(parsePoint)
  model = KMeans.train(points, k=10)graph = Graph(vertices, edges)messages = spark.textFile("hdfs://...")
graph2 = graph.joinVertices(messages) {
  (id, vertex, msg) \Rightarrow ...
```